## **SOILGEN**

## **A simulation model for soil development in various parent materials**

**USER MANUAL for SoilGen2.24**

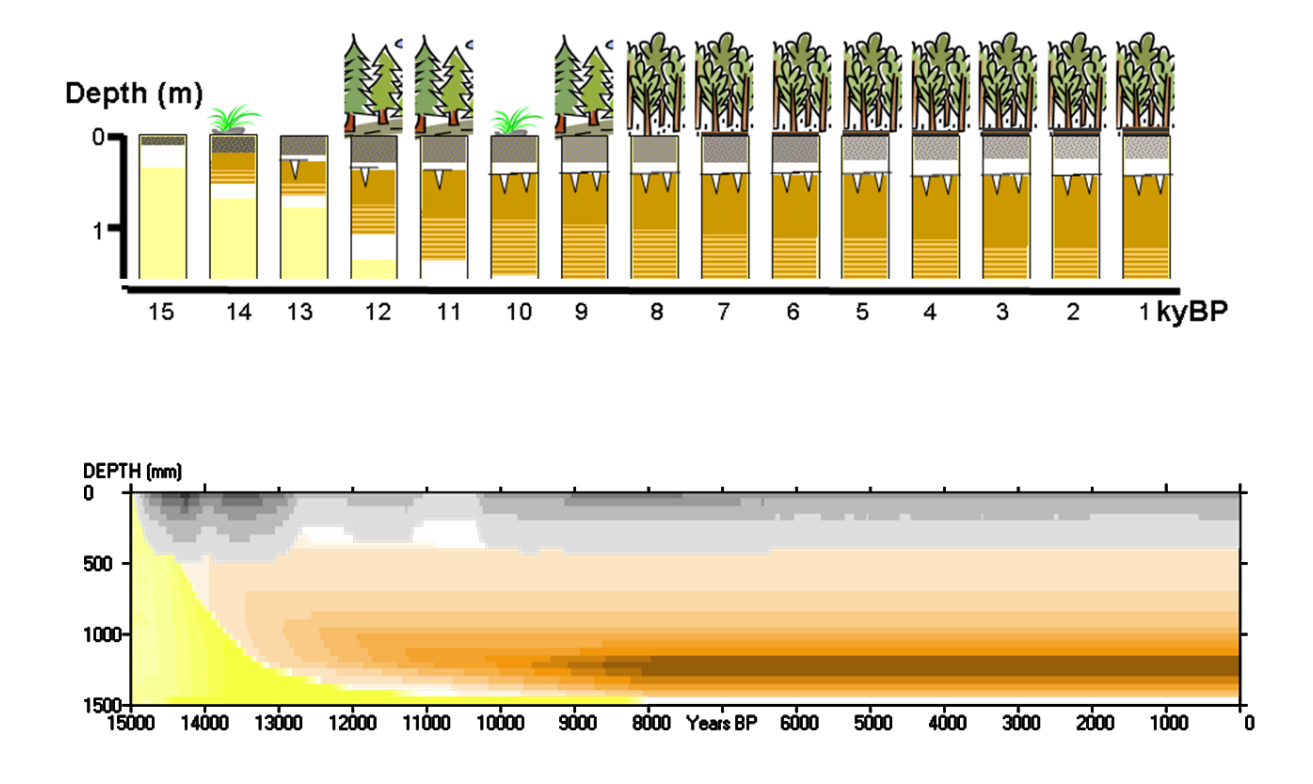

© 2008, 2010..2014 **Peter A. Finke** Dept Geology & Soil Science Ghent University Krijgslaan 281 S8 Ghent BELGIUM Peter.Finke@ugent.be

# **CONTENTS**

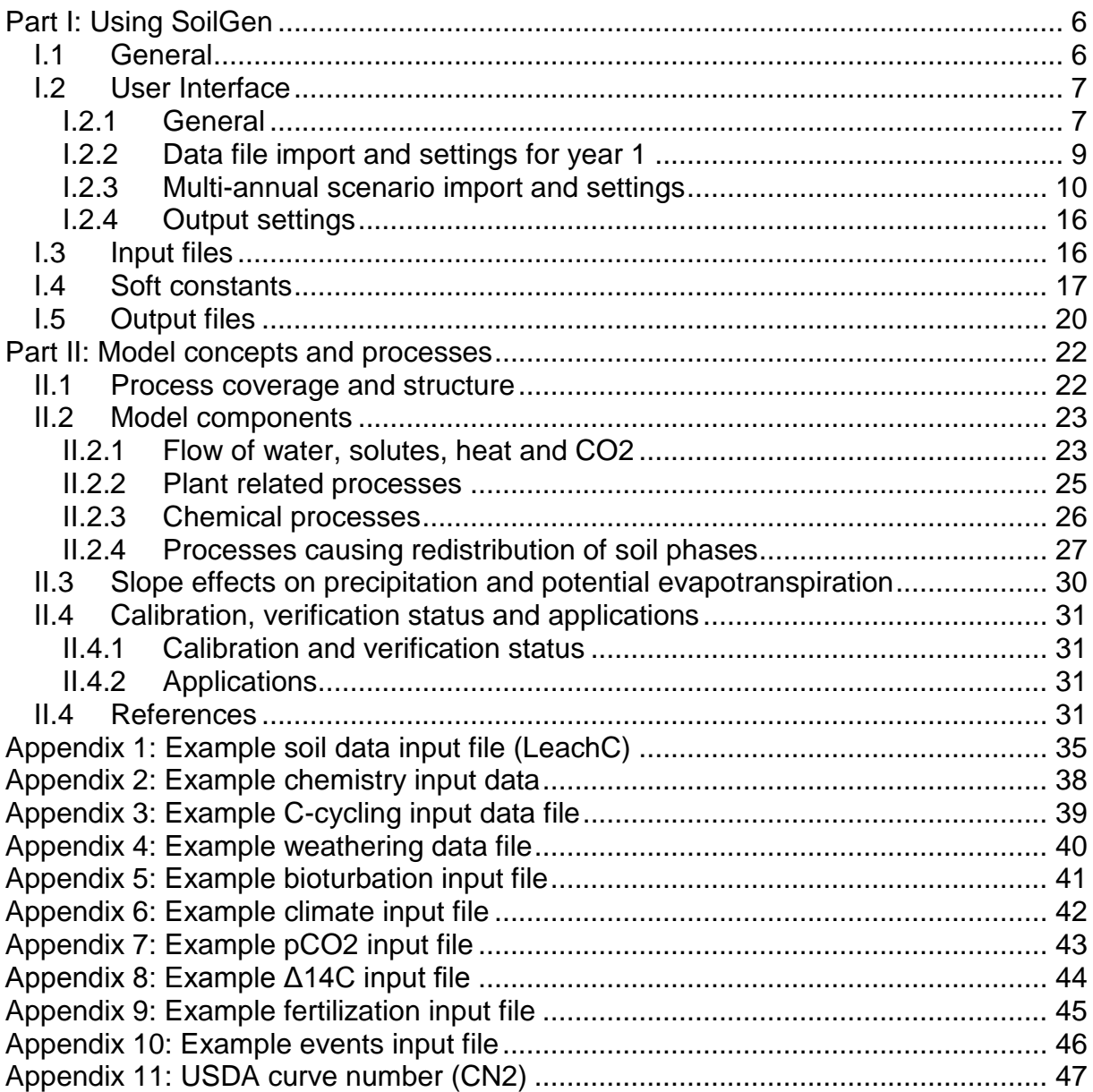

Navigate: [Intro](#page-5-1) [User interface](#page-6-0) [Input](#page-15-1) files [Soft constants](#page-16-0) [Output](#page-19-0) files [Model structure](#page-21-1) [Model components](#page-22-0) [Example files](#page-34-0)

# <span id="page-5-0"></span>**Part I: Using SoilGen**

## <span id="page-5-1"></span>*I.1 General*

SoilGen is a simulation model for the study of pedogenesis in slightly calcareous soils such as loess. Whereas most soil genetic studies take observations in the present to reconstruct soil development in the past, this model takes an initial soil or parent material as starting point and calculates the effect of various boundary conditions over long periods on soil development. Thus, Jenny's paradigm is followed, which states that the soil we observe today is a function of the "factors of soil formation" CLORPT (CLimate, Organisms, Relief, Parent material and Time). All these factors are treated as boundaries or initial conditions whereas the soil forming processes are part of the simulation model. As such, the model can be used to (in)validate hypotheses on soil genesis at a particular location, as a process-based temporal interpolator, etcetera. The major focuses in the user interface are therefore (i) to support the definition of the initial situation and (ii) to support the description of the scenarios of the evolution of the boundary conditions over time.

Part II of this manual describes the actual processes that are implemented to model soil genesis. Processes related to water and solute flow, heat flow and soil chemistry are partly based on the concepts of LEACHM-C model (Hutson, 2003), but entirely reprogrammed in Pascal. Carbon dynamics are modeled afresh but follow the concepts of the RothC-26.3 model (Coleman and Jenkinson, 2005). Process descriptions were added on bioturbation (Finke and Hutson, 2008) and chemical weathering of primary minerals (concepts based on Van Grinsven, 1988 and Kros, 2002). The current model version, SoilGen2.24, additionally includes Al-Gibbsite chemistry, physical weathering, the clay migration process,  $\Delta^{14}$ C degradation pathways, implementations of agricultural activities such as plowing and various events that can occur at the soil boundary (erosion, sedimentation, slash and burn, shallow water tables).

The initial situation is specified in 4 input files (see I.2.2):

- 1. A soil data input file, which essentially follows the format of a standard LEACHM-C input file for a 1 year period;
- 2. A file with chemical equilibrium constants (not all constants are actually used);
- 3. A file with process parameters needed to describe C-dynamics;
- 4. A file with chemical weathering parameters.

These files are plain text files and can be modified using a simple text editor. However, when defining various scenarios, the soil data input file is the most likely to be changed and the other 3 files may remain unchanged. Therefore the user interface allows to modify the soil data input file.

- The boundary conditions over time are specified in 4 input files (see I.2.3):
- 1. A file with bioturbation time series;
- 2. A file with of climate and vegetation evolution;
- 3. A file with time series of fertilization (likely but not necessarily only during agricultural periods);
- 4. A file with pedogenically relevant events, such as erosion, deposition, plowing, slah&burn events and the occurrence of a shallow watertable. Additionally, if soil physical parameters (Van Genuchten parameters) are measured for (topsoil) compartments in a certain year and present in a file, this can be indicated.

Two additional files with boundary are possible but not mandatory:

- 5. A file containing partial CO2-pressure ( $pCO<sub>2</sub>$ ) of the atmosphere:
- 6. A file containing Δ14C values of fresh organic matter entering the soil.

Again, these files are plain text files and can be modified using a simple text editor. But they can also be created or edited via the user interface.

SoilGen is batch-sensitive, which means that if a file with the name *<SoilGenBatch.txt>* is present in the same folder as the model executable, this file is read and part of the user interface (the part described in I.2.2) is by-passed. In case also the following 4 files with boundary conditions are present and correctly formatted (see above list and section I.2.3) and site characteristics (slope, bearings, latitude) are given, only the "Run" button needs to be pressed to start model execution. You may still wish to connect a pCO<sub>2</sub>-data file and a file with  $\Delta^{14}$ C values for fresh C entering the soil (litter).

- Ad 1: *bioturbINT.txt*
- Ad 2: *climate.txt*
- Ad 3: *fertilization.txt*
- Ad 4: *events.txt*

Navigate: [Intro](#page-5-1) [User interface](#page-6-0) [Input](#page-15-1) files [Soft constants](#page-16-0) [Output](#page-19-0) files [Model structure](#page-21-1) [Model components](#page-22-0) [Example files](#page-34-0) **Table 1 Example file SoilGenBatch.txt (file content in left column)**

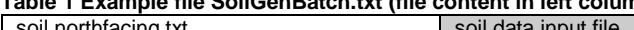

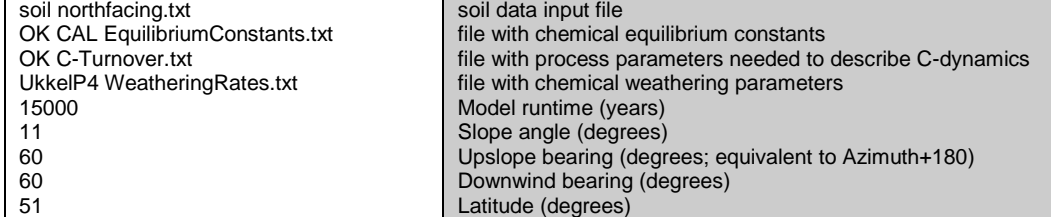

Sequential runs with SoilGen are also possible. After a completed run in folder *folder*, a continuation run is possible from *folder\continuation*, which contains (a.o.) 3 files with the status of all relevant variables of the model at the end of the completed run. These files are automatically detected and read by SoilGen when the program is again started from *folder\continuation* and are called:

- *continue.rec* (a binary file)
- *continuePhysicalWeathering.txt*
- *continueVanGenuchtenMeasured.txt*

After reading these files, SoilGen produces a status report file *ContinueReport.txt* . The user then still has to specify input data for the continuation run, see I.2.3 for this.

The SoilGen executable and the above 8 to 10 (in case of a new run) input files are best copied to a folder created for the scenario to be simulated; as the model may create large numbers of files this will allow easier administration. SoilGen is written in Lazarus and can be compiled with the Free Pascal Compiler for Windows XP…8, Linux and other platforms. The standard distribution is for Windows.

## <span id="page-6-0"></span>*I.2 User Interface*

### <span id="page-6-1"></span>**I.2.1 General**

On startup, SoilGen gives a screen consisting of 3 tab sheets and 2 or 3 pull down menus [\(Fig. 1\)](#page-7-0). The pull-down menus can be activated at any time before the model run is started. The tab sheets are used to provide names of input files and program settings.

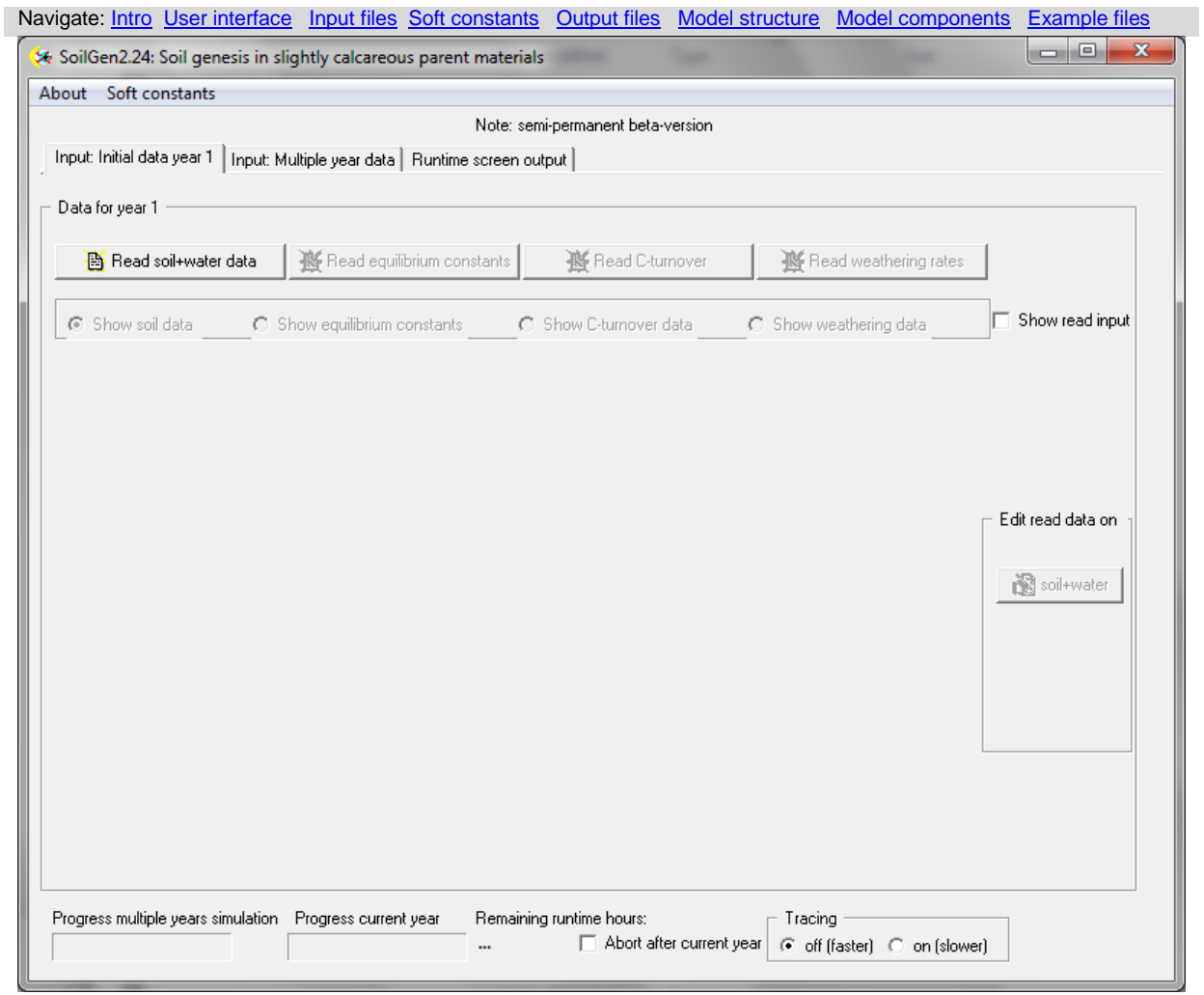

### <span id="page-7-0"></span>**Fig. 1 Main form after starting SoilGen**

Pull-down menus:

- 1. About: brings up a popup screen with references for model users.
- 2. Soft constants: brings up a popup screen in which various model parameters can be set that are normally not changed (see section I.4).
- 3. Memory dump: if (and only if) the model has crashed during a previous run in the same folder, the values of several variables is written to a file <dump.txt>, which can be accessed via this menu (not visible in the above figure).

Tab sheets:

- 1. Logically, the user starts by defining the initial soil condition and associated process parameters by activating the tab sheet *Input: Initial data year 1* (see I.2.2).
- 2. After the initial conditions and associated process parameters are defined successfully, the second tab sheet *Input: Multiple run data* becomes visible and can be activated. This tab sheet allows for a precise definition of the scenario in terms of scenario length, bioturbation, climate/vegetation characteristics, fertilization and pedogenetic relevant events (see I.2.3). Also, some settings relating to the output files and graphics can be chosen. The last action is the start of the simulations, which will cause the third tab sheet to become active.
- 3. The third tab sheet *Runtime screen output* allows monitoring the simulation progress and visualizes some selected outputs in the form of time-depth diagrams.

The lower part of the screen shows information concerning the program run.

- Program execution can be stopped in any running simulation year by checking the box *Abort this program after current simulation year* at the bottom of the form. This will cause a memory dump to be written to <dump.txt>. Note that the program cannot resume simulations after such break!
- The program will show over-all and within-year progress and will also give an indication of the remaining runtime in the lower part of the screen.
- Additionally, the option is present to trace the run program routines after an input year. This is meant for debugging purposes (to see in what part of the program is the crash occurring) and will

slow down program execution. This option can be switched off later during execution if desired.

### <span id="page-8-0"></span>**I.2.2 Data file import and settings for year 1**

The initial settings for soil properties and process parameters are done by specifying 4 files:

- 1. a soil data input file (essentially a LEACHM-C input file with a few additions but backwards compatible ; it should still be a valid input file for LEACHM-2003) [\(see](#page-34-0) Appendix at p[.35\)](#page-34-0);
- 2. a file with chemical equilibrium constants [\(see](#page-37-0) Appendix at p[.38\)](#page-37-0);
- 3. a file with process parameters needed to describe C-dynamics [\(see](#page-38-0) Appendix at p[.39\)](#page-38-0);
- 4. A file with chemical weathering parameters [\(see](#page-39-0) Appendix at p[.40\)](#page-39-0).

Each of these files is read after pressing the associated button and selecting the file with a dialog box. The file is tested on its completeness and adequate format, and if applicable an error message appears. Only after an input file is accepted, the button for the next input file becomes active. When the box "Show read input" is checked, each one of the read input files can be consulted.

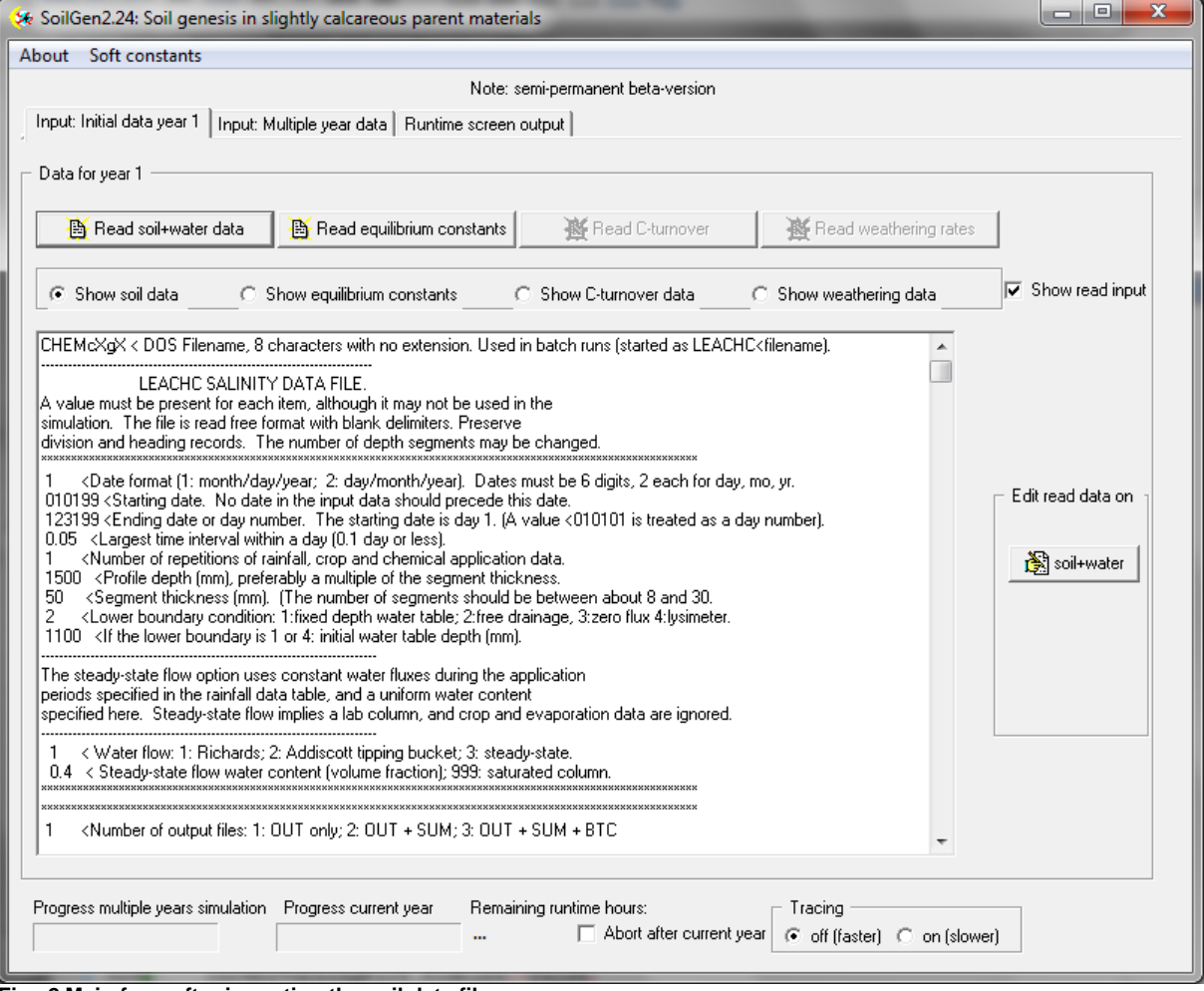

**Fig. 2 Main form after importing the soil data file**

The soil data file is the most complex data file, and therefore it can be edited from the user interface by pressing the button "*soil+water*". Then a new form [\(Fig. 3\)](#page-9-1) opens which allows the user to edit three categories of soil data:

#### 1. **General data**;

These data comprise

- the *profile depth* and the *segment thickness*. The profile depth is always an integer multiplicity of the segment thickness. In case one of both is changed by the user, automatically new soil segments are created. These still have to be filled with data. A large number of soil segments considerably increases the runtime.
- the *dispersivity*; The dispersivity is used to solve the Richards equation for unsaturated water flow. The value should be between 0.5\* and 2\* the segment thickness, as these values will result in negligible numerical dispersion. Dispersivity values near 0.5\* segment thickness are

#### Navigate: [Intro](#page-5-1) [User interface](#page-6-0) [Input](#page-15-1) files [Soft constants](#page-16-0) [Output](#page-19-0) files [Model structure](#page-21-1) [Model components](#page-22-0) [Example files](#page-34-0) advised after a comparative analysis.

- the *molecular diffusion*; The molecular diffusion is used to solve the convection-dispersion equation for solute transport.
- the *Largest time interval within a day* controls to a limited extent the runtime.
- The 3 *Particle densities* are used to calculate porosity.
- 2. **Soil properties that vary by soil segment** (soil segments, or compartments, are layers of equal thickness defined in the general settings );

A number of soil compartment browser buttons can be used to select the appropriate compartment data. Some of the soil parameters cannot be edited, which means that they are calculated (Sand% and CEC) by SoilGen.

The parameter values can be changed by typing in the appropriate box. A hint will be displayed containing the dimensions. In case a homogeneous profile is to be created, the values of a compartment can be copied to the compartment below.

3. **Soil boundary conditions that vary with time within 1 standard simulation year**. Note that the values of this standard year may be scaled in any simulated year using the climate change scenarios (discussed in I.2.3).

Also here, the temporal data can be browsed (either by week or by day). Basically, there are 2 groups of temporal data:

- Edit soil data General settings h<sub>750</sub>  $0.05000$ Profile depth (mm) Largest time interval within a day (0.1 day or less). **En** 쉬 Segment thickness (mm)  $\boxed{2.65000}$ Particle density Clay (kg, dm3)  $\sqrt{100}$  $\overline{\bigoplus}$  Dispersivity (mm)  $2.65000$ Particle density Silt and Sand (kg, dm3)  $\sqrt{120}$  $1.10000$  $\Rightarrow$  Molecular diffusion (mm2, d-1) Particle density Organic Matter (kg. dm3) Settings per soil compartment  $0 - 5$  cm and Copy above layer to this layer proceed to **bowse by layer** |  $\lhd$ ы Cument lawar =  $1$  $#35$ .<br>next laver Bulk-Moisture Sand % OC % Clav % Silt % density content Tenga Calcite Gypsum pCZ22 10.6000 17.3000 65.6400 3.8000 1.3400 0.3000 0.0000 0.0900 0.0000 0.0003 salid ahase ...<br>... sums up to 100% ... j....  $Cl$ **SO4** Ma Na.  $\mathsf{K}^-$ Alkalinity Al Ora H<sub>Ora</sub>  $H20r<sub>0</sub>$ **DOC** 15.9100 1.1700 0.0700 0.0700 34.0000 0.0000 0.3000 0.0100 0.0000 0.0000 0.0000 0.0000 saluble phase Mg/Ca Ca/Na Ca/K Ca. Mo  $H$  $\Delta I$ CEC. Ca/Al Ca/H Na K 181.542 34.4345 1.8527 3.97011 0.0000 0.0000 221.800 0.7177 0.0575 0.0328 0.0357 0.0000 sums up to CEC --..........| --- Selectivity coefficients --Boundary inputs for a standard year □ browse by week H | ◀│ E. bowse by day ▸ Fluxfracday Precipi. density  $Ca$ Na  $\mathsf{K}$  $\Box$  $S<sub>04</sub>$ Alkalinitu Al day Ma 0.5000 0.0000 100.000 0.0050 0.0100 0.1400 0.0100 0.1500 0.0350 0.0000 0.0000 additions by rain ET watertable mean. T. ampl  $\boxed{0.6000}$   $\boxed{0.0000}$   $\boxed{3.5000}$   $\boxed{1.7000}$ umaklu RC's 2 Exit (ignore changes) to current model run and file: C:\Data\Delphi Programma's\LEACHC shell\SoilgenDevelop\327-vSgp? Exit (save changes)
- the precipitation-related data that are input by day;
- the potential evaporation, water table depth and temperature data that are input by week.

<span id="page-9-1"></span>**Fig. 3 Form for editing the imported soil data**

After modifications are done, the user can either ignore (undo) these changes or save the changes (both internally in the program and to a specified file name).

### <span id="page-9-0"></span>**I.2.3 Multi-annual scenario import and settings**

After the input for year 1 is done, the second tab sheet can be accessed. The left part of this sheet is devoted to the input of multi-annual scenario data, the right part can be used to define output settings (see I.2.4). The scenarios are set by 5 major activities [\(Fig. 4\)](#page-11-0), that should occur in order listed below: **1. Definition of the simulation period.** 

A number between 1 and 15000 years can be chosen, assuming that that the end of the simulation period is always the current year (considered: 0 BP).

**2. Definition of the bioturbation** in the simulation period.

If a bioturbation scenario file with the name <*BioturbINT.txt*> is found, the user can choose to use or to ignore this file. If the file is ignored or not present, the user can press the button *define or import Bioturbation time series* to construct a bioturbation scenario (see below). Bioturbation data are interpolated between non-specified years.

3. **Definition of the climate change** over the simulation period.

If a climate scenario file with the name <*Climate.txt*> is found, the user can choose to use or to ignore this file. If the file is ignored or not present, the user can press the button *define or import Climate time series* to construct a scenario (see below). Climatic data are interpolated between non-specified years. Additionally, a file containing time series of atmospheric  $CO<sub>2</sub>$ -levels (pCO<sub>2</sub>, in bar) can be imported to impose changes in these levels.  $pCO<sub>2</sub>$ -data are interpolated between non-specified years. If this file is not imported, constant  $pCO<sub>2</sub>$ -values will be assumed (0.0003 bar).

4. **Definition of the fertilization** over the simulation period.

If a fertilization scenario file with the name <*Fertilization.txt*> is found, the user can choose to use or to ignore this file. If the file is ignored or not present, the user can press the button *define or import Fertilization time series* to construct a scenario (see below). Note that SoilGen will apply fertilization even when the land use is not *agriculture* (defined in Climate scenario), and will not apply fertilization in years between those defined in the scenario.

5. **Definition of events** over the simulation period.

If an events file with the name *<Events.txt>* is found, the user can choose to use or ignore this file. If the file is ignored or not present, the user can press the button *define or import Events* to construct a scenario (see below). Note that SoilGen will not apply events in years between those defined in the scenario.

Besides bioturbation, also the dissolution/precipitation of calcite and gypsum, clay migration and physical weathering can affect soil physical properties in a soil compartment via soil texture and bulk density. These processes must be activated via the main screen:

- 1. A choice must be made on how changes in calcite and gypsum affect the grain size distribution. For instance, it is usually assumed that calcite in loess is not in the clay fraction.
- 2. The soil mixing by plowing and harrowing (only when land use=agriculture) is by default determined by harrowing. Checking the box makes SoilGen emulate a turning plow followed by shallow harrowing. Mixing depths are set in the soil data input file and can be annually changed via the Events.txt file (see elsewhere).

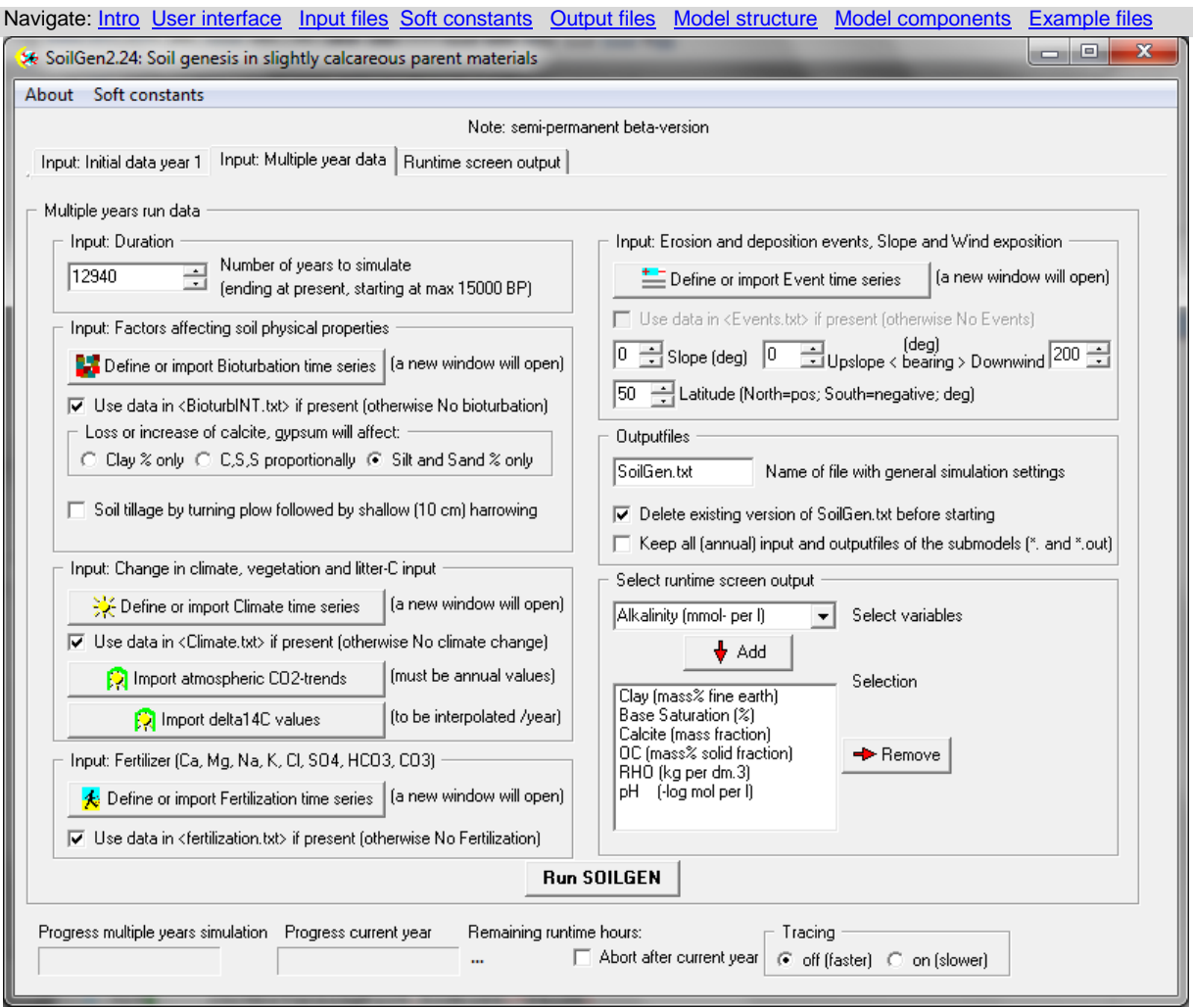

<span id="page-11-0"></span>**Fig. 4 Tab sheet for input of multi-annual (scenario) data**

### **Defining a Bioturbation scenario**

The form in [Fig. 5](#page-12-0) is used to entry, import or modify a bioturbation scenario. Bioturbation is defined in any year Before Present by 6 parameters: the depths of the shallowest, maximal and deepest bioturbation, and for each of these 3 depth the mass fraction (per 0.1%) that is being mixed by bioturbation in this year. Using the bulk densities input in the soil data file, the total mass being bioturbated is calculated while the above 6 parameters are being changed.

The 6 parameters are set for a series of specific simulation years, year 1 being the first year of the simulations in the more distant past. Non-specified years will be linearly interpolated. The 6 graphs visualize the recorded values over time.

The form can be exited by 2 buttons. Either the settings are saved to a file called <*BioturbINT.txt*>, or the settings are not saved and an existing version of *BioturbINT.txt* will be deleted.

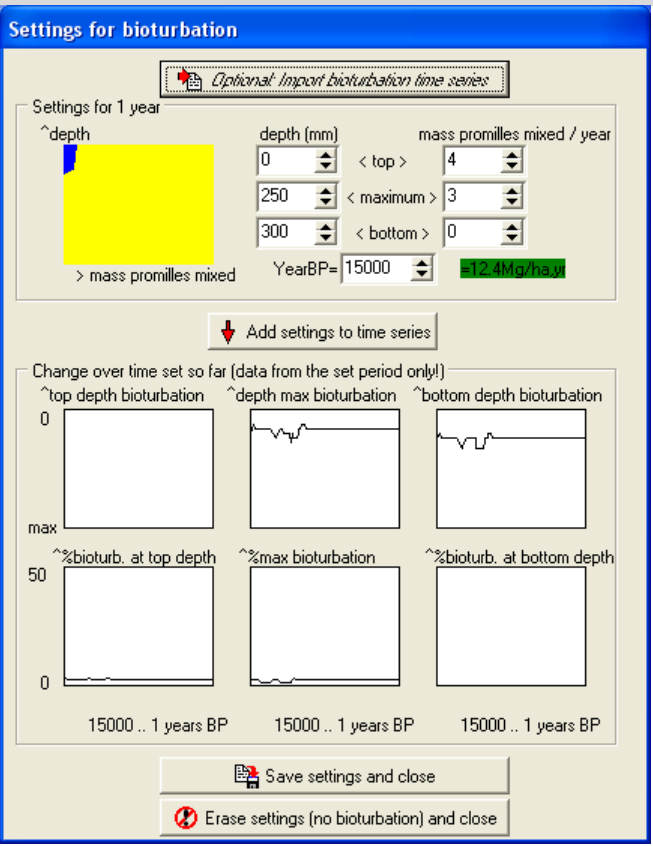

<span id="page-12-0"></span>**Fig. 5 Appearance of the bioturbation form after importing an existing scenario**

#### **Defining a Climate scenario**

The form in [Fig. 6](#page-13-0) is used to entry, import or modify a climate change scenario. Climate is defined in any year by the following parameters:

- 1. the *annual precipitation* in mm;
- 2. the annual *potential evapotranspiration* in mm;
- 3. the average temperature in January (in  $^{\circ}C$ , but set in multitudes of 0.1 degrees Centigrade);
- 4. the average temperature in July (in  $\mathrm{^{\circ}C}$ , but set in multitudes of 0.1 degrees Centigrade);
- 5. the net plant residue, being the annual sum of the root litter and leaf litter input in and on the soil (in Mg C . ha<sup>-1</sup>, but set in multitudes of 100 kg . ha<sup>-1</sup>);
- 6. the manure input (also in Mg C . ha<sup>-1</sup>, but set in multitudes of 100 kg . ha<sup>-1</sup>);
- 7. the vegetation type (being either grass/scrub, coniferous forest, deciduous forest or agriculture);
- 8. a comment (e.g. on the data source) in free text format.

The 8 parameters are set for a series of specific simulation years, year before present (BP) 1 being the most recent year of the simulations. Non-specified years will be linearly interpolated. The graphs visualize the recorded values over time.

An existing climate file can be imported using the button at the top of the form. Note that such an imported file must have a heading line containing the names of the variables given below in the data columns. The import form (not shown) allows to identify the variables and to insert lines with new data if so wished. After finishing the data import, the user returns to the climate scenario form in [Fig. 6](#page-13-0) and can add new data using this form as well.

The form can be closed by 2 buttons. Either the settings are saved to a file called <*Climate.txt*>, or the settings are not saved and an existing version of *Climate.txt* will be deleted.

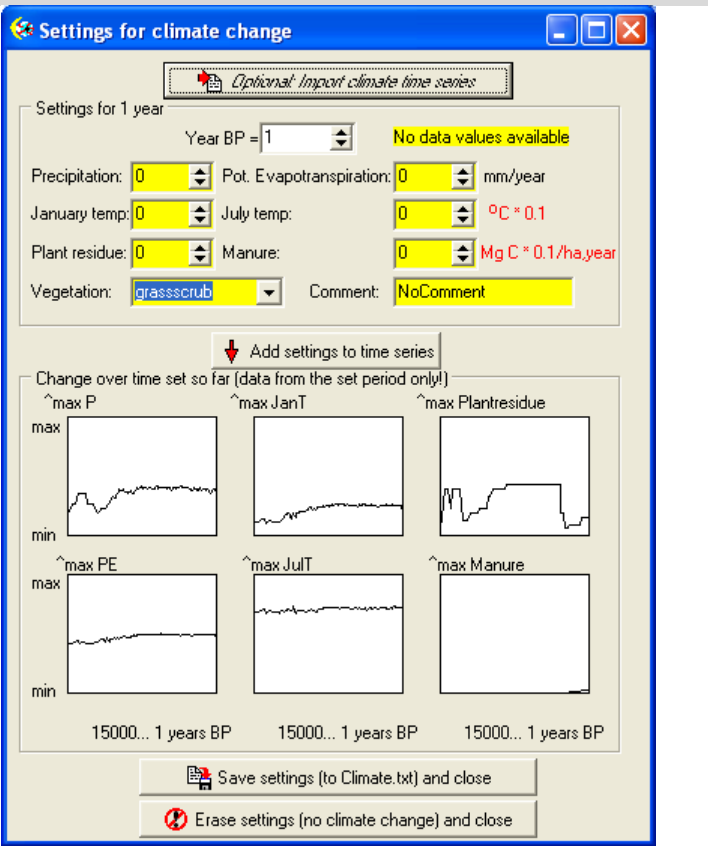

<span id="page-13-0"></span>**Fig. 6 Appearance of a climate change form after importing an existing scenario**

#### **Defining a Fertilization scenario**

The form in [Fig. 7](#page-13-1) and [Fig. 8](#page-14-0) is used to entry, import or modify a fertilization scenario. Fertilization scenarios are defined in any year Before Present by the parameters: *Ca, Mg, Na, K, Cl, SO4, HCO<sup>3</sup>* and CO<sub>3</sub> in the form of inorganic fertilizer. All doses are input in mol.m<sup>-2</sup>. Note that C from organic manure can be input via the climate scenario (previous section), but the abovementioned ions, if present in the manure, should be input via the fertilization forms (or file). The tables with the imported or typed data can be edited and lines can be inserted or deleted to include data for additional years or delete years. Note that years without data will be interpreted as years without fertilization, and also fertilization will be applied for a certain year BP even if the land use for this year is not *agriculture*. The form can be closed by 2 buttons. Either the settings are saved to a file called <*Fertilization.txt*>, or the settings are not saved (which has no consequences for an existing version of *Fertilization.txt*).

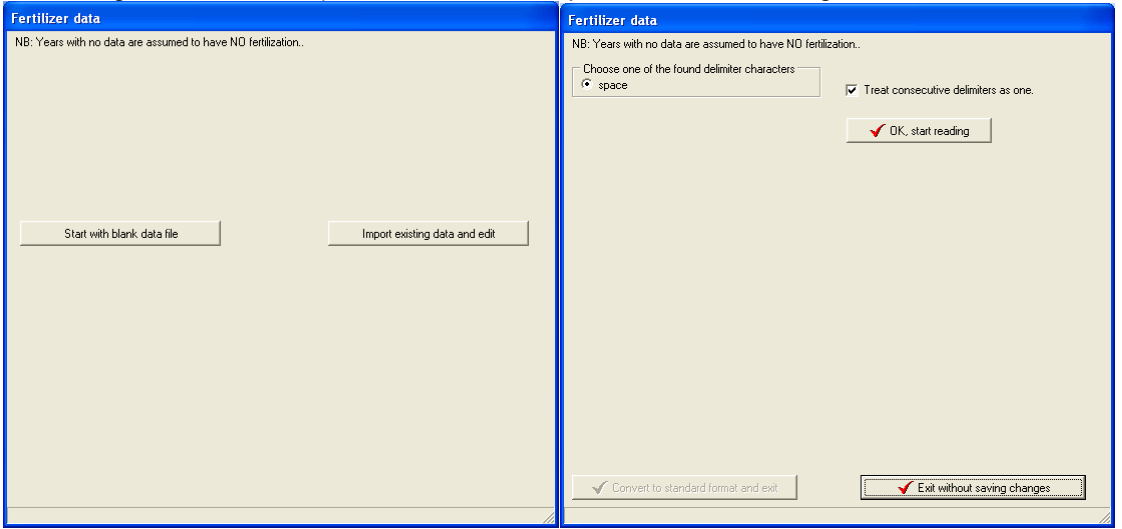

<span id="page-13-1"></span>**Fig. 7 Fertilization scenario form after startup (left) and after choosing an import file (right)**

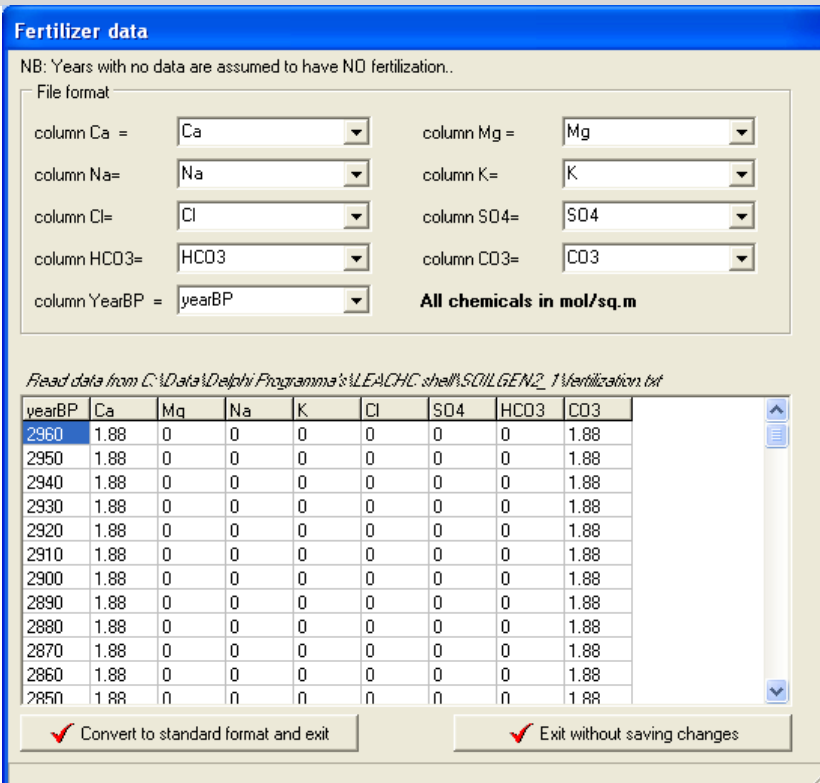

<span id="page-14-0"></span>**Fig. 8 Fertilization scenario form after importing or editing**

#### **Defining an Event scenario**

The form in Fig. 9 is used to entry, import or modify an event scenario. Currently, 6 types of events are distinguished:

- 1. Erosion events. Only the number of compartments that disappear at the top of the profile because of erosion have to be specified for a certain year;
- 2. Deposition events. The number of added compartments has to be specified as well as the properties of the added material;
- 3. Water tables. This feature has been added to allow simulation of a changing water table over time, for instance because a soil becomes drier when the coastline retreats. The number of soil components that corresponds to the average water table depth in a specified year has to be given.
- 4. Availability of measured Van Genuchten parameters for an indicated number of topsoil compartments in a certain simulation year (and valid until changed). These values override the default values estimated by the Hypres-pedotransfer function.
- 5. Specification of plowing. Indicate the depth of plowing and the mass fractions that are effectively mixed. Values remain valid in later simulation years until changed.
- 6. Specification if slash&burn occurs. Indicate the depth affected by the burning, the fractions of OC going into the atmosphere as  $CO<sub>2</sub>$ , the fraction of OC transformed into charcoal (equivalent to the Inert Organic Matter pool) and the remainder fraction supposedly entering the humus pool.

An existing events file can be imported using the button on top of the form, which will open and import data to the form. Note that such an imported file must have a heading line containing the names of the variables given below in the data columns. After finishing the data import, the user form in Fig. 9 allows addition of new data as well. The import of new data is done by choosing a year, the type of event and, possibly, associated data.

The form can be closed by 2 buttons. Either the settings are saved to a file called <*Events.txt*>, or the settings are not saved and an existing version of *Events.txt* will be deleted.

Note: only 1 event can take place in 1 simulation year!

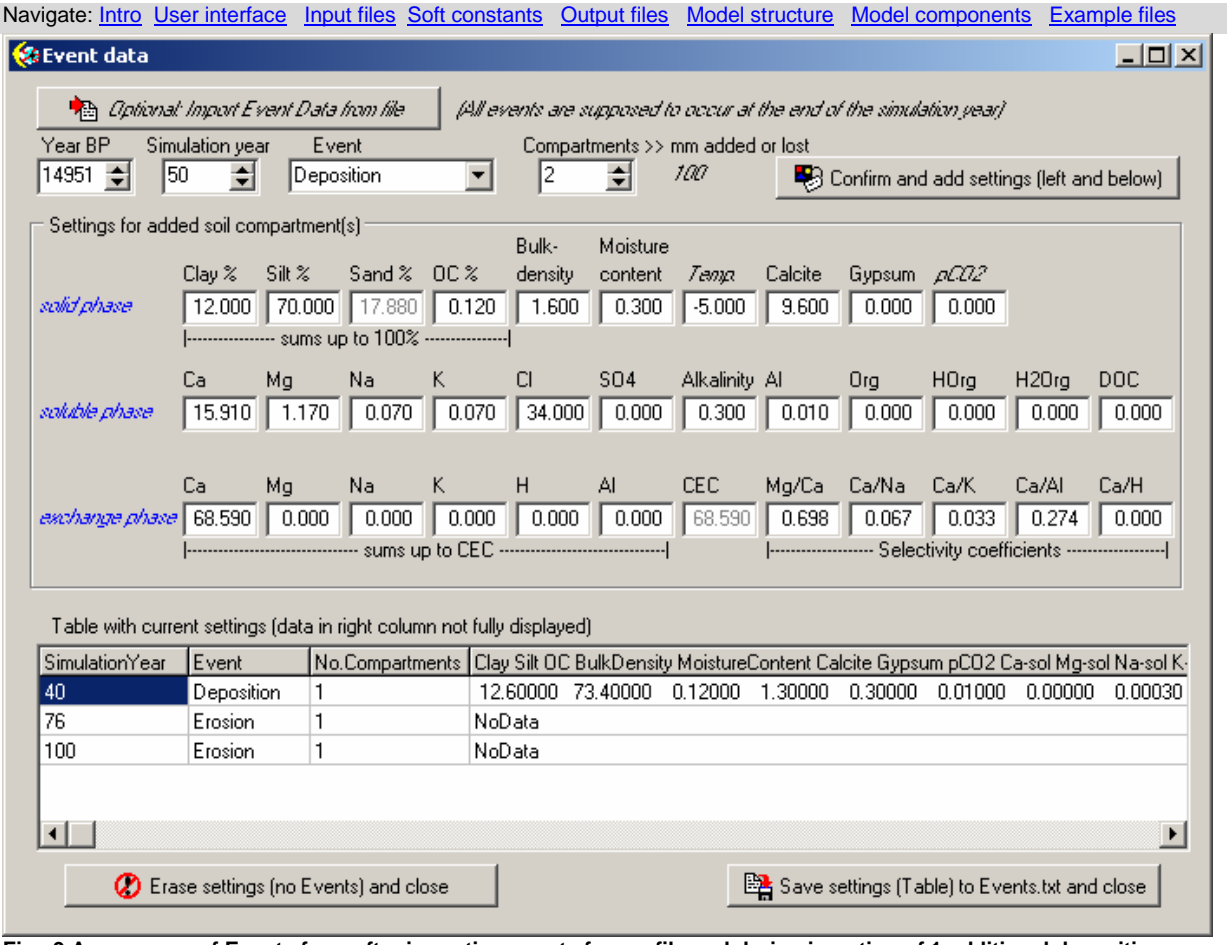

**Fig. 9 Appearance of Events form after importing events from a file and during insertion of 1 additional deposition event**

## <span id="page-15-0"></span>**I.2.4 Output settings**

The final settings to be made concern the model output, either on screen or as files. As observable from [Fig. 4,](#page-11-0) an output file which summarizes scenario settings must be named. In case of multi-year scenario's the large number of output files can be a limitation and therefore the making of these – annual- output files can be prevented.

The user can select a number of (maximally 6) time-depth diagrams to be displayed in the third tab sheet during runtime, to monitor important outcomes of the model. All the time-depth diagrams that can be selected for screen display are output files as well. These \*.tdd files (see I.5) can be postprocessed or displayed using separate software.

## <span id="page-15-1"></span>*I.3 Input files*

The table summarizes the major input files and states whether these are mandatory or not. All files are plain ASCII-textfiles and can be edited using a text editor.

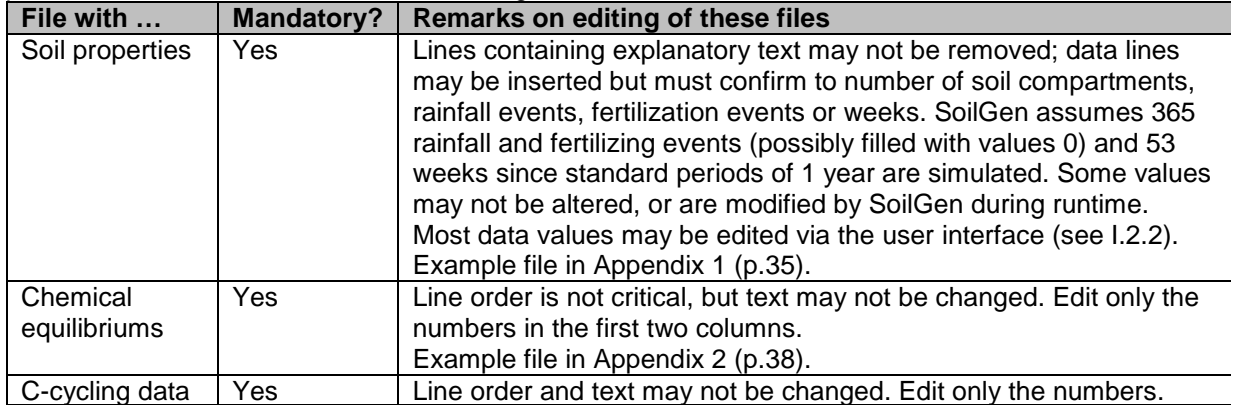

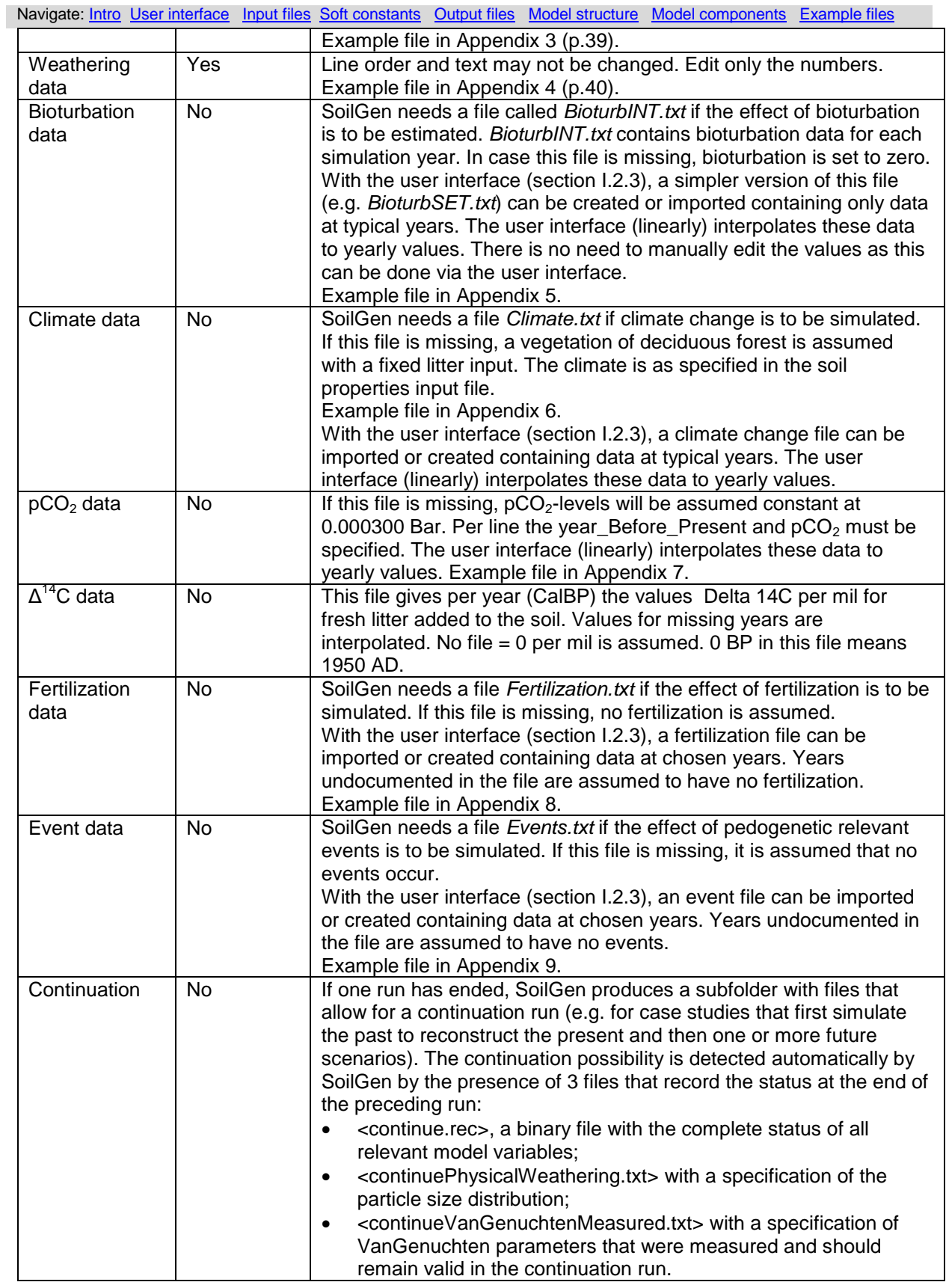

## <span id="page-16-0"></span>*I.4 Soft constants*

Pressing the menu SoftConstants brings up a screen with a number of tab sheets. The data values in the tab sheets are read from a file SoftConstants.txt or, in case this file is not present, take the values

of the model defaults. If SoftConstants.txt is not present, SoilGen produces this file at program initialization. If values are changed by the user, and the "Save" button is pressed, SoftConstants.txt is updated and the previous version is renamed to"OldSoftConstants.txt" (earlier versions are not kept). The current version of SoilGen gives 3 tab sheets with softconstants.

In [Fig. 10](#page-17-0) the tab sheet with parameters relevant for the C-cycle routine is shown. (Default) parameter values equivalent to those from the RothC26.3 model are indicated by **®**. Parameter values indicated by **K** are based on Kononova (1975). Remaining parameter values are used for the calculation of the evaporation of intercepted rain by leaves. In SoilGen2.18 some of these default values were modified after calibration (Yu et al., 2013).

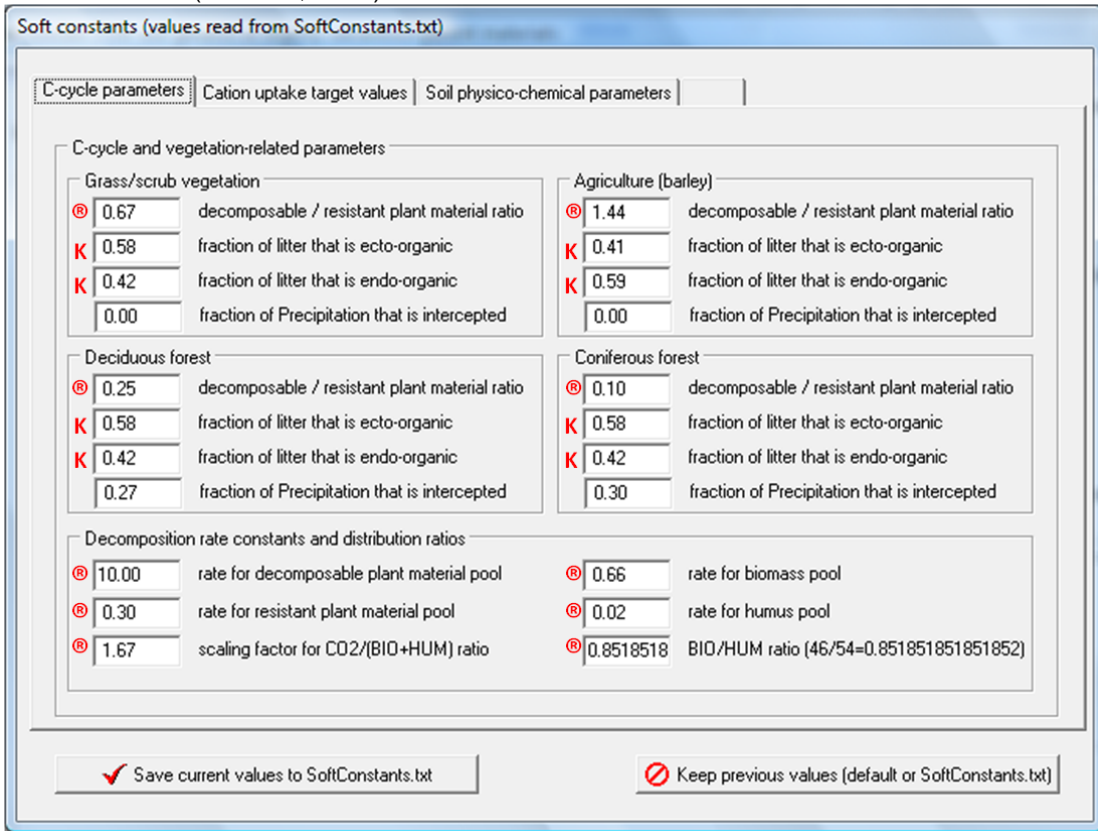

<span id="page-17-0"></span>**Fig. 10 Soft constants 1: Parameters relevant for C-cycle routine and interception evaporation**

[Fig. 11](#page-18-0) shows a tab sheet with parameters that can be set for target cation composition per vegetation type. Default values are taken from Navrátil (2003) for forest vegetation, Thompson et al. (1997) for grass/scrubland and from Wyszkowski et al. (2006) for agriculture. Modified values should sum to 1 for each vegetation type.

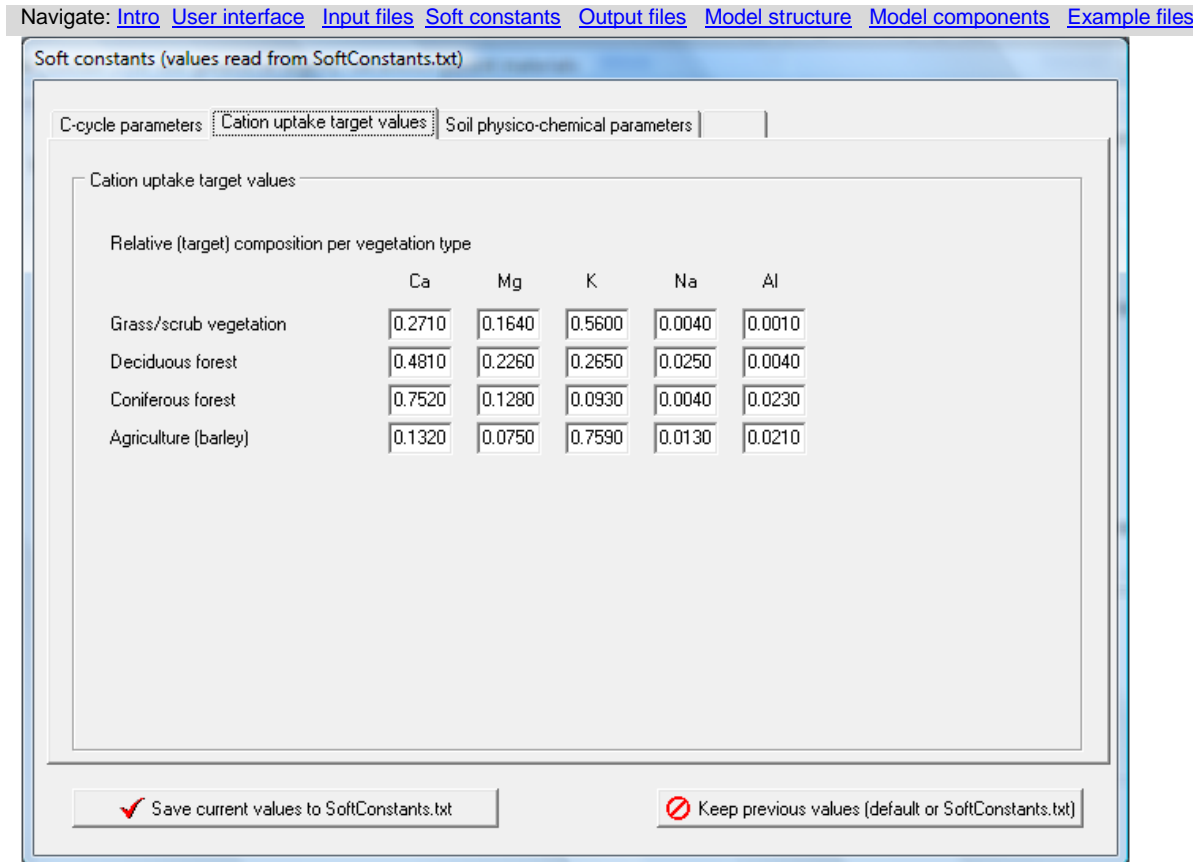

<span id="page-18-0"></span>**Fig. 11 Soft constants 2: Target cation composition per vegetation type**

[Fig. 12](#page-19-1) shows a tab sheet with parameters for the processes clay migration and physical weathering. Values for *kd*, *kr*, *fref*, *vref* are taken from Jarvis et al., 1999. Values for *h(θmacro)*, *n*, *PS,max* were obtained by calibration (Finke, 2012), a more extensive calibration is underway (2014). Other values are site characteristics.

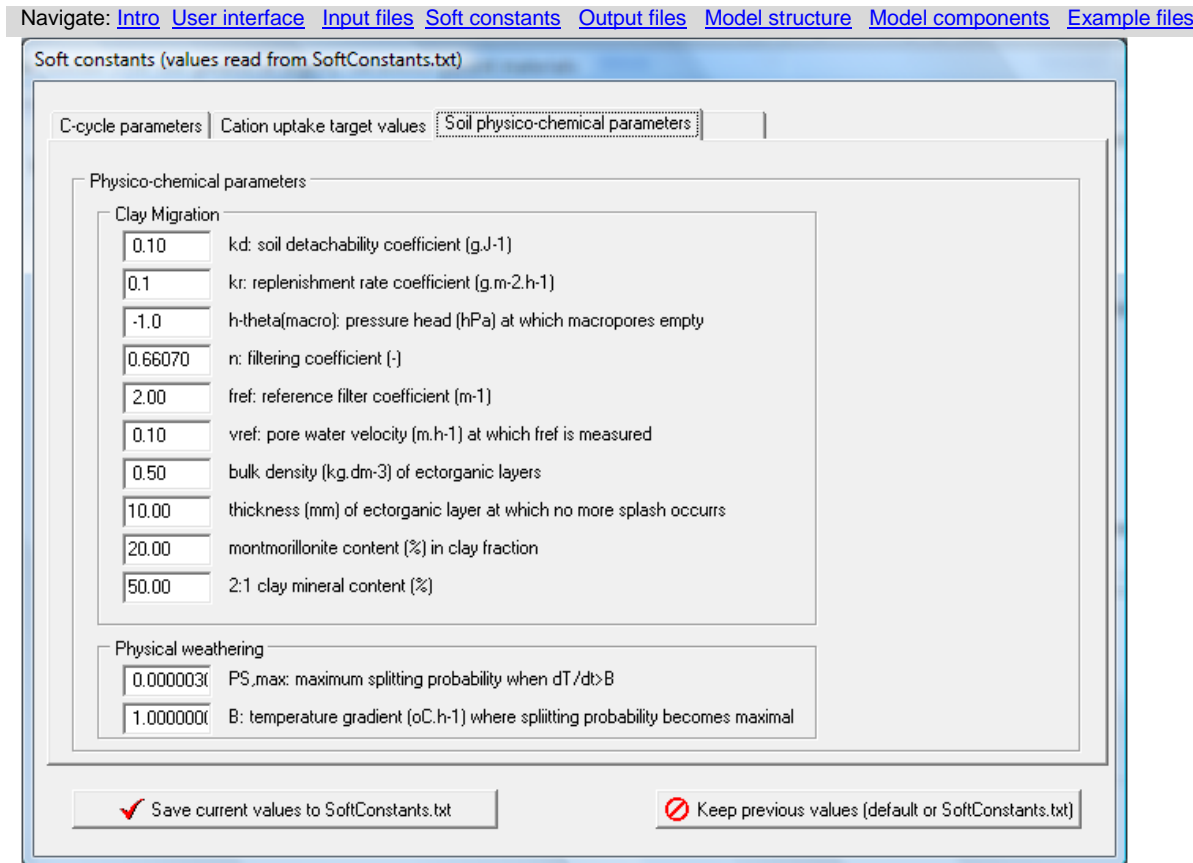

<span id="page-19-1"></span>**Fig. 12 Soft constants 3: Parameters for clay migration and physical weathering processes**

## <span id="page-19-0"></span>*I.5 Output files*

The table summarizes the major output files and states whether these are always produced or not. All files are plain ASCII-files. The  $\odot$  in the table indicate the years after the start of the simulations.

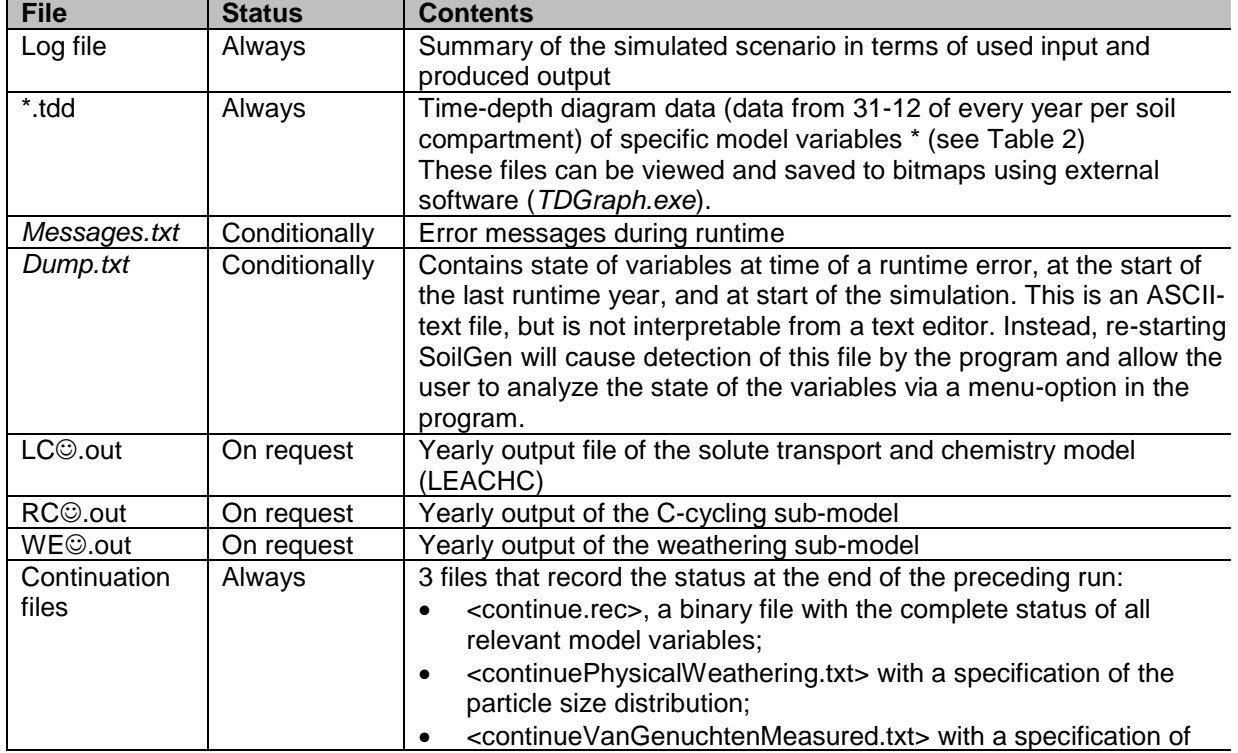

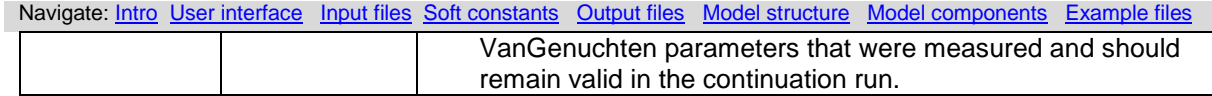

<span id="page-20-0"></span>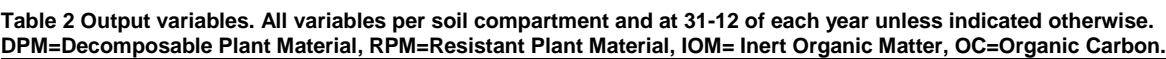

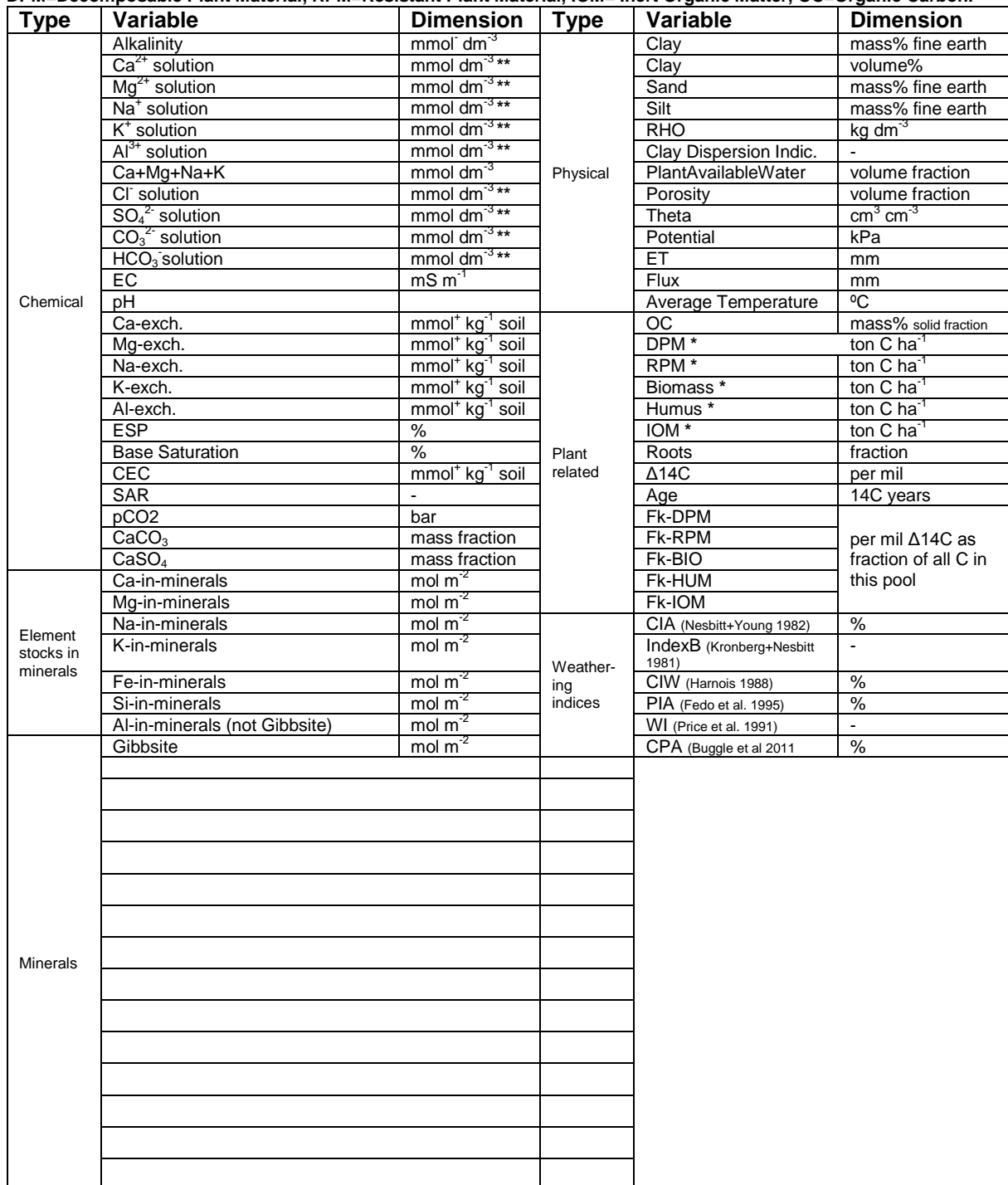

**\*** also in ectorganic matter. **\*\*** also as mmol m-2 in ectorganic matter.

## <span id="page-21-0"></span>**Part II: Model concepts and processes**

Model descriptions and applications have been published in

- Finke, P.A. and J.L. Hutson. 2008. Modelling soil genesis in calcareous löss. Geoderma 145 :462- 479. (SoilGen1)
- Finke, P.A. 2012. Modeling the genesis of Luvisols as a function of topographic position in loess parent material. Quaternary International 265: 3-17. (SoilGen2)

## <span id="page-21-1"></span>*II.1 Process coverage and structure*

[Table 3](#page-21-2) summarizes how the Jenny (1941) factors of soil formation are linked to SoilGen and what existing model (LEACHC), model description (RothC 26.3) or new functionality was implemented to model the soil processes influenced by the Jenny factors. Reference is made to Hutson (2003a,b) and to Coleman and Jenkinson (2005) for detailed descriptions of the LEACHC and RothC 26.3 models.

| <b>Environmental factor</b> |                                              | Process coverage <sup>1</sup>                                                                                  |                                                                                                    |
|-----------------------------|----------------------------------------------|----------------------------------------------------------------------------------------------------|----------------------------------------------------------------------------------------------------|
|                             |                                              | SoilGen1 <sup>5</sup>                                                                                          | <b>Added in SoilGen2</b>                                                                                        |
| CLimate                     | Temperature                                  | Heat flow <sup>2</sup>                                                                                         |                                                                                                    |
|                             | Precipitation: water Water flow <sup>2</sup> |                                                                                                    |                                                                                                    |
|                             | Precipitation:<br>solutes                    | Solute flow <sup>2</sup>                                                                                       |                                                                                                    |
|                             | Evaporation                                  | Evapotranspiration <sup>2</sup>                                                                                |                                                                                                    |
| Organisms                   | Vegetation                                   | $C$ -cycle $^3$ ,<br>$CO2$ -production and diffusion,<br>Selective cation uptake/release,<br>Root distribution |                                                                                                    |
|                             | Fauna                                        | <b>Bioturbation</b>                                                                                            |                                                                                                    |
|                             | Human influence                              | Fertilization <sup>2</sup>                                                                                     | Plowing                                                                                                    |
| <b>Relief</b>               | Slope                                        | Runoff <sup>2</sup>                                                                                            |                                                                                                    |
|                             | Erosion /<br>Sedimentation                   |                                                                                                    | Removal or Addition of top layers                                                                               |
|                             | Local variants of T,<br>P, E                 |                                                                                                    | Heat/water/solute flow with P, E as<br>f(exposition)                                                            |
| Parent<br>material          | Texture                                      | Chemical<br>Dissolution/Precipitation <sup>2</sup> ,<br>Bioturbation,<br>C-cycle                               | Physical weathering,<br>Clay migration,<br>CEC as f(clay, OC),                                                  |
|                             | Mineralogy                                   |                                                                                                    | Cation release by weathering of<br>primary minerals                                                             |
|                             | Solute and<br>exchange<br>Mg, K, Na, …       | Chemical equilibria <sup>2</sup><br>chemistry of Ca, Al, Cation exchange equilibria <sup>2</sup>               | Arrhenius temperature correction<br>Al-Gibbsite equilibrium,<br>Exchangeable acidity,<br><b>Base saturation</b> |
| Time                        | Change of<br>boundary<br>conditions          | Annual update of all boundary<br>conditions                                                                    |                                                                                                    |

<span id="page-21-2"></span>**Table 3 Process coverage of SoilGen model versions**

 $<sup>1</sup>$  either simulated, as boundary condition or as initial state)</sup>

<sup>2</sup> based on LEACHC (Hutson, 2003)

 $3$  based on RothC26.3 (Coleman and Jenkinson, 2005)

4 based on NUCSAM (Kros, 2002)

5 Finke and Hutson (2008)

All though the temporal extent is large (X000 years), the time steps within the model may be small, depending on the dynamics of the processes. Most processes are modelled on the sub-day timescale. [Fig. 14](#page-22-2) gives a process order diagram within one year. The flow of water and solutes is computed with a maximum time step of 0.05 day, this is reduced in case of very large or small fluxes.  $CO<sub>2</sub>$ -diffusion is

computed with time steps of 0.1 day, which is reduced in case of numerical instability. The recalculation of chemical equilibriums is done once daily or every 80 water flow time steps, whichever value is smaller. The physical redistribution of soil matter due to dissolution/precipitation and bioturbation is calculated once per year since these changes are slow.

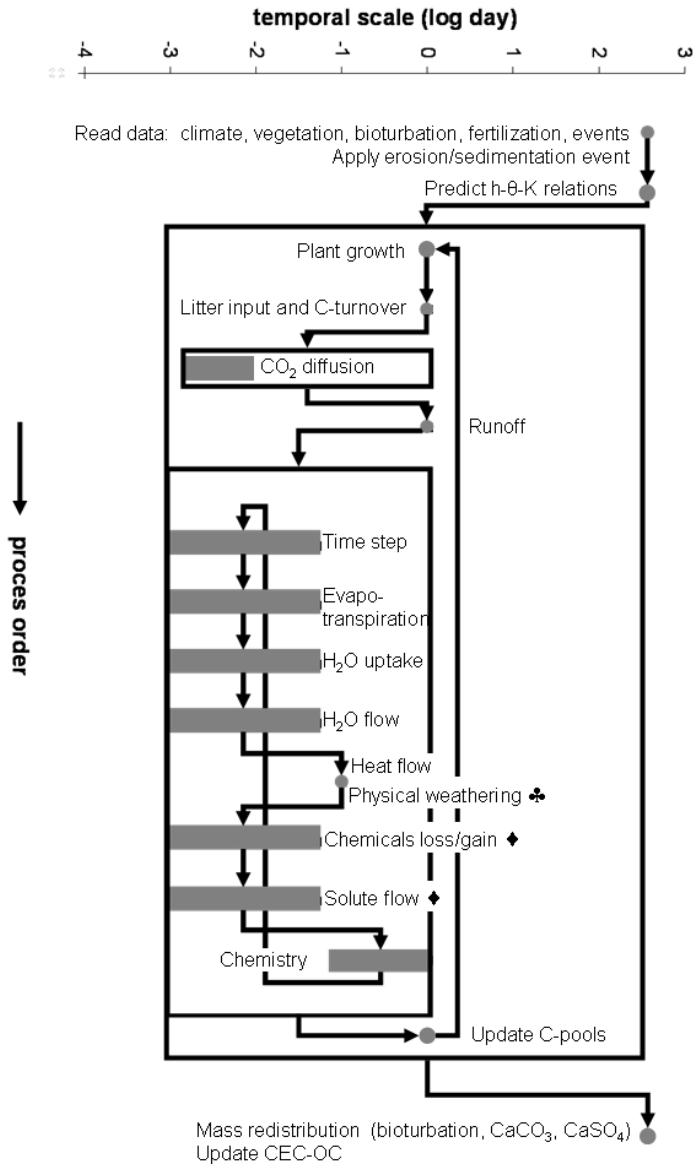

<span id="page-22-2"></span>**Fig. 14 Process flow (arrows) and temporal scales (solid boxes or dots) of the sub-processes in SoilGen2 in each one year. Open boxes indicate groups of processes that are repeated at daily of annual extent.**

### <span id="page-22-0"></span>*II.2 Model components*

### <span id="page-22-1"></span>**II.2.1 Flow of water, solutes, heat and CO2**

The flows of water, solutes and heat are simulated using the LEACHC code. Below follows a brief characterization of the model. For details reference is made to Hutson (2003a). Water flow is modelled by the Richards' equation for transient vertical flow:

$$
\frac{\partial h}{\partial t}C(\theta) = \frac{\partial}{\partial z} \left[K(\theta) \frac{\partial H}{\partial z}\right] - U(z,t) \tag{1-1}
$$

Where  $C(\theta)$  is the differential water capacity  $\partial \theta / \partial h$ ,  $\theta$  is the volumetric water content (m<sup>3</sup>/m<sup>3</sup>), *h* is soil water pressure head (Pa.10), K(θ) is hydraulic conductivity (m.10<sup>-3</sup>/d), H is hydraulic head (Pa.10) and *U(z,t)* is a sink term representing water lost at depth *z* and time *t* by transpiration. LEACHC solves the Richards' equation by application of finite differencing techniques. Steps taken are the rearranging and subsequent application of the Crank-Nicholson implicit method to estimate pressure heads at the end

of the time step and application of a Gaussian elimination method (Thomas algorithm) to simultaneously solve the equations at all nodes in the soil profile. Note that all node distances are equal (often: 50 mm). The upper and lower nodes are outside the soil and are used to impose the upper boundary conditions for evaporation and infiltration and the lower boundary condition. The lower boundary condition is chosen by the model to cope with strong variations in the precipitation and evaporation regime over the last thousands of years: zero flux in case of an annual precipitation deficit and free drainage in case of an annual precipitation surplus. Deficit or surplus is determined at the start of the year by surplus=(P-P<sub>int</sub>)-PET, where P=precipitation (corrected for slope exposition if necessary),  $P_{\text{in}}$ =evaporation of intercepted rain (an input fraction of P, per vegetation type) and PET=Potential Evapotranspiration (corrected for slope exposition if necessary). The modified Campbell equations (Hutson & Cass) are used to obtain values for the differential water capacity and hydraulic conductivity from values of *θ* or *h*. However, input is in the form of Van Genuchten (1980) parameters (either measured or estimated by the Hypress pedotransfer function). The Van Genuchten parameters α, θres, θsat and m are used to calculate the *a* and *b* parameters of the Campbell equations (Campbell et al., 1977; Hutson, 2003a,b), according to a method by Sommer and Stöckle (2010); these are also needed to calculate gas diffusion. To account for the effect of temporarily frozen soils, the hydraulic conductivity is recalculated for soil temperatures below 0ºC using an impedance factor Ω (Lundin, 1989): K=10<sup>-Ω</sup> \*K. Ω was assigned the value 4.

Heat flow and temperature distribution are modelled by (Hutson, 2003a; Tillotson et al.,1980):

$$
\frac{\partial T}{\partial t} = \frac{\partial}{\partial z} \left( \frac{K_t(\theta)}{\beta} \cdot \frac{\partial T}{\partial z} \right)
$$

Where *T* is temperature (°C), K<sub>t</sub>(θ) is thermal conductivity (J.m<sup>-1</sup>.s<sup>-1</sup>.°C<sup>-1</sup>) calculated at θ using the method presented by Wierenga et al. (1969) and *β* is the volumetric heat capacity determined from  $β = ρ_s C_s + θ C_w ρ_w$  with  $ρ_s$  and  $ρ_w$  the bulk densities of solids and water (1000 kg m<sup>-3</sup>) respectively,  $C_s$ the gravimetric heat capacity of solids (840 J kg<sup>-1</sup> °C<sup>-1</sup>) and  $C_w$  the gravimetric heat capacity of water (4200 J kg<sup>-1</sup> °C<sup>-1</sup>). Equation 2 is solved for all profile nodes using an implicit central difference scheme with a Gaussian elimination method. The upper boundary condition is satisfied by a sinusoidal daily air temperature fluctuation derived from (input) daily averages and amplitudes of temperature. The lower boundary condition is a heat reservoir: the deepest compartment is assigned a thickness of 2 meter and there is a zero heat flux bottom boundary condition.

The flow of soluble matter is simulated using a finite difference approximation to the convectiondispersion equation (CDE) for each soluble compound:

$$
\frac{\partial(\theta C)}{\partial t} = \frac{\partial}{\partial z} [\theta D(\theta, q) - qC] \pm \Phi
$$

Where C is the solute concentration (kg m<sup>-3</sup>),  $D(\theta, q)$  is the dispersion coefficient (mm<sup>2</sup> d<sup>-1</sup>) being the combined effect of mechanical dispersion and aqueous diffusion,  $q$  is the water flux (mm d<sup>-1</sup>) and  $\Phi$  is a source or sink term (kg m<sup>-3</sup> d<sup>-1</sup>) representing the plant uptake or release by mineralization of organic matter. Note that solute concentrations depend on chemical equilibriums and partitioning between the exchange and solute phase (cf). A central-difference Crank-Nicholson approach is applied while solving eq. 3 to avoid numerical dispersion. Upper boundary conditions allow for surface infiltration, evaporation and zero flux, while the lower boundary condition depends on that for water flow: zero concentration for zero flux and constant concentration for free drainage.

The flow of  $CO<sub>2</sub>$  is assumed to be diffusive and is simulated by an explicit numerical solution to the gas regime equation:

$$
\varepsilon \cdot \frac{\partial c}{\partial t} = D(T)_{gs} \cdot \frac{\partial^2}{\partial z^2} + P(z, t) \tag{4-4}
$$

Where *ε* is the air-filled porosity, c is the CO<sub>2</sub>-concentration (partial pressure) in the soil air. P(z,t) is the CO<sub>2</sub> production in each soil compartment and  $D(T)_{gs}$  is the gas diffusion coefficient in soil (m<sup>2</sup> s<sup>-1</sup>), estimated by (Moldrup et al. 2000):

$$
D(T)_{gs} = D(T)_0 \cdot (2\varepsilon_{100}^3 + 0.04\varepsilon_{100}) \cdot \left(\frac{\varepsilon}{\varepsilon_{100}}\right)^{2 + \frac{3}{\beta}} \tag{5-5}
$$

with *ε<sup>100</sup>* is the air-filled porosity at -100 cm pressure head, *b* is the Campbell soil water retention parameter (see above) and  $D(T)$ <sup>*o*</sup> is the gas diffusion coefficient in free air obtained by (assuming a constant pressure of 101.3 kPa):

-2-

-3-

$$
D(T)_0 = 1.39 \times 10^{-5} \cdot \left(\frac{T + 273.16}{273.16}\right)^{1.75}
$$

With T in ºC.

### <span id="page-24-0"></span>**II.2.2 Plant related processes**

SoilGen distinguishes 4 vegetation types (grass/scrub, conifers, deciduous wood and agriculture), each of which is characterized by: (i) a rooting density function, (ii) preferential cation uptake controlled by fixed cation ratios in the plant, (iii) C-decomposition rates, (iv) the fraction of dead C that enters the soil system as leaf and root litter, (v) the distribution of litter input over the year and (vi) a partitioning coefficient to fraction the fresh litter in resistant and decomposable components. Furthermore, the yearly amount of produced C-litter is input to the model (and normally depends on the vegetation). The belowground C-cycle (visualized in [Fig. 15\)](#page-24-1) is modelled according to the concepts of the RothC 26.3 model (Jenkinson and Coleman, 1994). Dead plant material, split in an ectorganic (leaf litter) and endorganic (root litter) part (Kononova, 1975), is divided into a resistant and a decomposable fraction according to a vegetation-dependent ratio. Both fractions decompose into biomass, humus and  $CO<sub>2</sub>$  at rates that are determined by the fraction that is decomposing, soil temperature, soil moisture deficit, soil cover fraction and the time increment. Biomass and humus continue to decompose into biomass, humus and CO<sub>2</sub> in next time steps. For a detailed description and values of rate factors reference is made to Coleman and Jenkinson (2005). The C-submodel is applied at daily intervals, where the produced  $CO<sub>2</sub>$  enters the gas regime equation (eq. 4). The  $CO<sub>2</sub>$  profile at the end of each day gives the  $pCO<sub>2</sub>$  values for the chemical equilibriums for this day.

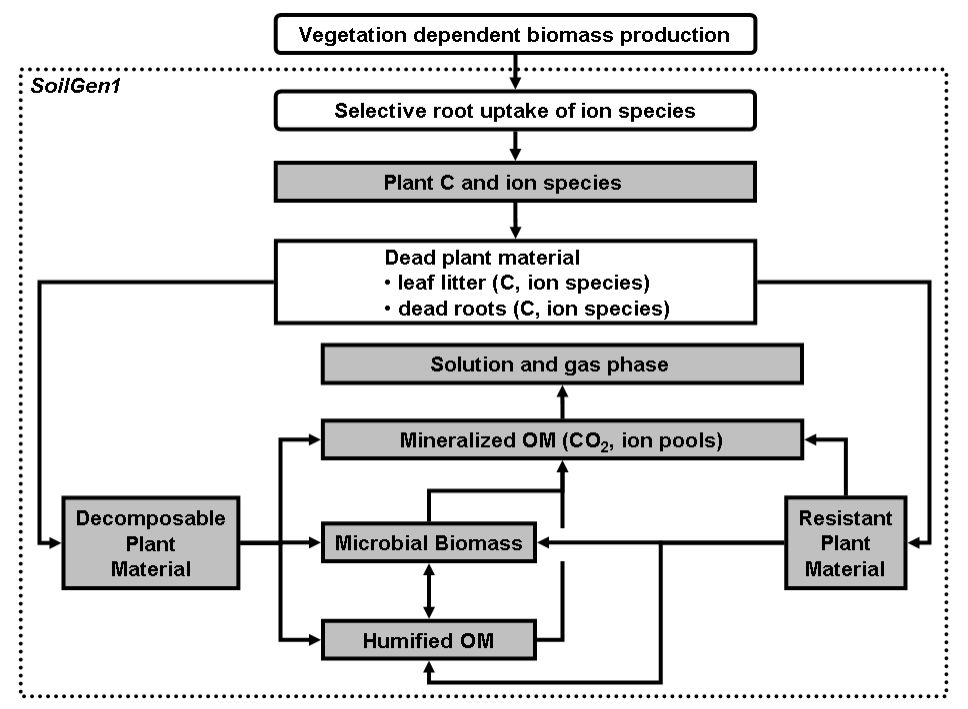

<span id="page-24-1"></span>**Fig. 15 C-cycling in SoilGen (based on Coleman&Jenkinson, 2005). Greyshaded boxes indicate pools, rounded boxes indicate processes and the rectangular white box is for conceptualization only**

Uptake of the cations Ca, Mg, K, Na and Al by vegetation occurs via the transpiration stream and is forced to reflect the relative proportions of those elements measured in the plant (stable vegetation assumption). Each vegetation is characterized by a content of the basic cations Ca, Mg, K, Na and Al. Typical contents for agriculture (Barley) were obtained from Wyszkowski et al. (2006), for grass/scrub from Thompson et al. (1997), and for coniferous and deciduous wood from Navrátil (2003). These contents are rescaled to cation mass fractions summing up to 1 [\(Table 4\)](#page-25-1). The calculation of cation and anion uptake per soil compartment then proceeds as follows:

- 1. A general cation uptake factor is calculated as the minimal occurring ratio between one of the 5 cations actually present in the solution in the soil compartment and the associated cation mass fraction.
- 2. An uptake fraction for each cation in the soil compartment is calculated by the multiplication of

the general cation uptake factor and the cation-specific mass fraction. This fraction is applied to this cation in solution in the soil compartment to calculate actual plant uptake. If one of the cations has 0 concentration, non-preferential uptake is assumed.

3. The uptake charge from the soil compartment in the transpiration stream is calculated, and it is checked if the sum of the anion charges of Cl,  $SO_4$ ,  $CO_3$ ,  $HCO_3$  in solution in the soil compartment can balance this charge. There is no preferential uptake of any anion. If there is no charge balance, a correction ratio to the cation uptake is calculated satisfying 0-charge of total uptake.

The absolute uptake in one time step is thus limited by the element concentrations in the rooted soil compartments, by the transpiration flux and by a charge balance condition.

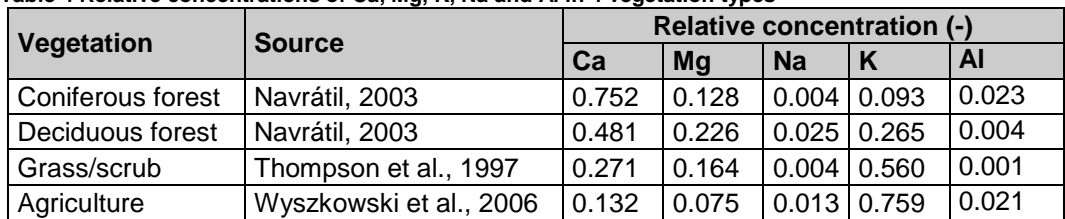

<span id="page-25-1"></span>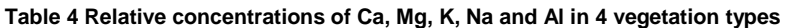

Cations are stored in the same plant biomass pools distinguished in the C-cycle, and those cations entering the mineralized  $(CO_2)$  pool actually enter the soil solution either at the soil surface (leaf litter) or in the rooted compartments (root turnover).

SoilGen keeps track of the <sup>14</sup>C age of the soil organic matter by assigning fresh organic matter (litter inputs) the  $\Delta^{14}$ C value (user) input per year BP, tracing <sup>14</sup>C activity while C is transferred between the pools while also applying annual radioactive decay. The  $\Delta^{14}$ C of the soil organic matter is output, as are <sup>14</sup>C activity ratios to total C in each one of the pools. Also the convention 14C age is calculated in each simulation year by

<span id="page-25-0"></span>AgeyearAD=(-5568/ln(2))\*(ln((((delta14c-1)\*1000)/1000)+1)+((yearAD-1950)/(5730/ln(2))))

### **II.2.3 Chemical processes**

The chemical phases simulated in SoilGen are depicted in [Fig. 16.](#page-25-2) Processes that influence the composition of the solution phase are described briefly hereunder.

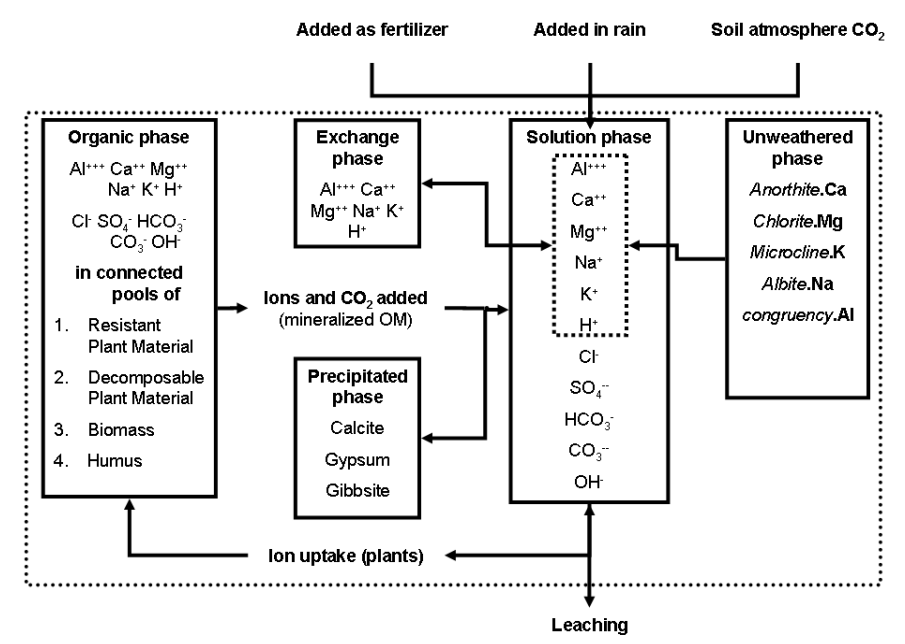

<span id="page-25-2"></span>**Fig. 16 Ions and chemical phases in SoilGen**

#### *II.2.3.1 Weathering of primary minerals*

The description below refers to SoilGen versions up till (inclusive) 2.24.

The weathering flux FX (mol<sub>c</sub>.ha<sup>-1</sup>.y<sup>-1</sup>) of the cations Ca, Mg, K and Na from primary silicate minerals to the soil solution is described by (Van Grinsven, 1988):

## $FX = \rho^* T^* kX^* cH^{\alpha(X)},$

where *ρ* is dry soil bulk density (kg.m<sup>-3</sup>), *T* is thickness soil compartment (m), *kX* is a weathering rate constant (m<sup>3</sup> mol<sub>c</sub><sup>-1</sup> y<sup>-1</sup>) for cation X, *cH* is the H concentration (mol<sub>c</sub> m<sup>-3</sup>) and *α(X)* (-) is a parameter. Cation dependent values for *kX* and *α(X)* were taken from De Vries (1994) and Kros (2002, p.43). The weathering flux of Al from primary minerals is modelled as the result of congruent weathering of Anorthite, Chlorite, Microcline and Albite releasing respectively the Ca, Mg, K and Na:  $FAl = 3 * FCa + 0.6 * FMg + 3FK + 3FNa$ 

After entering the soil solution, Al-concentrations are equilibrated with gibbsite at the occurring soil pH.

#### *II.2.3.2 Exchange phase*

Soil CEC is partly determined by the mineral surfaces, partly by organic matter. As organic matter content may change and clay may migrate, the CEC may change. A 2-domain CEC model was formulated, in which the initial total CEC of the soil is partitioned into a part attributable to the initial organic carbon (OC) and another part attributable to the mineral fraction. This partitioning was done using the regression equation by Foth and Ellis (1997: p.57) based on 12,000 data sets to identify contributions of OC (%) and clay (%):

 $CEC = f * (32 + 36.7 * OC + 1.96 * Clav)$ ,

where CEC in mmol<sup>+</sup>/kg soil and *f* is a factor matching the empirical CEC after Foth and Ellis (1997) to the initial CEC in the simulated pedon. The CEC<sub>OC</sub> is henceforth a variable determined by  $f^*36.7^*OC$ and the  $CEC<sub>clav</sub>$  follows the evolution of the clay content in any layer as determined by clay migration (cf. next section) and physical weathering. This approach simplifies reality as it does not take into account the possible effect of pH-change on CEC.

#### *II.2.3.3 Equilibration*

The solution phase is brought in equilibrium with the precipitated and exchange phases by satisfying the following thermodynamic equilibriums: (i) Henry's Law constant for  $CO<sub>2</sub>$ , (ii) the dissociation constant of  $H_2CO_3$ , (iii) the dissociation constant of water, (iv) the solubility constants of gypsum, calcite and gibbsite, (v) ion pair stability constants for the species named in [Fig. 16,](#page-25-2) (vi) Gapon selectivity constants for the exchange/solution phase equilibriums for Ca-Mg-Na-K. Calculation of the equilibrium distribution is done via an iterative procedure, which is an expansion of Hutson (2003a) to (additionally) include

- Gibbsite-Al-pH equilibrium ;
- Al and H as exchangeable cations;
- Modification of all chemical constants for temperature (Arrhenius correction).

The equilibration is done via the next procedure:

- (i) for the initial values of the pH and elements in solution, the ionic strength is calculated, which is used to calculate activity coefficients for all ion species and equilibrium constants using the Davies' relationship (Stumm and Morgan, 1970);
- (ii) the levels of HCO<sub>3</sub>, CO<sub>3</sub><sup>2</sup>, CaSO<sub>4</sub>, Al(OH<sub>3</sub>) and CaCO<sub>3</sub> are calculated using pH and pCO<sub>2</sub> (which is daily adjusted);
- (iii) the cation levels are partitioned between the solution and the exchange phases according to the Gapon equations;
- (iv) Steps (i) to (iii) are repeated until the result is stable;
- (v) With a stable result, the charge balance is checked, and if an unbalance exists, pH is adjusted and the procedure restarts at step (i).

The search for an optimal value of pH (in terms of charge balance) is done with a bisection method. For a detailed description of the calculations involved, reference is made to Hutson (2003a).

## <span id="page-26-0"></span>**II.2.4 Processes causing redistribution of soil phases**

#### *II.2.4.1 Bioturbation*

The processes considered in SoilGen that are able to change the distribution of solid phase and liquid phase components are bioturbation, tillage and mass changes due to accumulation or mineralization of OC, dissolution or precipitation of calcite and gypsum, physical weathering and clay transport. Erosion and sedimentation are considered in the sense that these processes can remove or add entire Navigate: [Intro](#page-5-1) [User interface](#page-6-0) [Input](#page-15-1) files [Soft constants](#page-16-0) [Output](#page-19-0) files [Model structure](#page-21-1) [Model components](#page-22-0) [Example files](#page-34-0) compartments at the top of the soil profile. Central assumption in SoilGen is that the volume of each soil compartment is constant over time, all though in reality a volume of soil may lose porosity (collapse) due to the removal of calcite, or may gain porosity due to biological activity. Thus, in the terminology of Brimhall and Dietrich (1987) a strain equal to 0 was assumed. The errors thus introduced do not affect calculated mass percentages, but may have some influence on soil physical characteristics.

Redistribution of mass by bioturbation is done in 2 steps:

- (i) The percentage of the mass subject to vertical redistribution by soil meso- and macrofauna in each compartment is determined. Currently, this percentage is input and was made to vary over the Holocene time extent with the vegetation, climate and soil depth. Whole-soil values of bioturbation for different vegetations from Gobat et al. (1998, p.122) were taken as reference. Bioturbation mass percentages of all mineral pools (clay, silt, sand, including calcite and gypsum), soil water and elements in solution and OC-pools are put in the vertical mixing pool. In this pool, values are averaged and masses are re-assigned to the bioturbated soil compartments according to the bioturbation mass percentages.
- (ii) For each bioturbated compartment, the bioturbated mass is mixed with the non-bioturbated mass to obtain one set of soil properties per soil compartment.

Tillage is considered an extreme form of bioturbation, where the mass % involved in turbation is set to 50% (Ullrich and Volk, 2009) over the plowing depth (input) per default, but may be changed via the events.txt file.

An additional effect of bioturbation is the increasing gas diffusion. Singer et al. (2001) measured a  $CO_2$ -diffusion of 5x10<sup>-4</sup> cm<sup>2</sup>/s in the absence and  $\overline{4.45x10^{-3}}$  cm<sup>2</sup>/s in the presence of earthworms. This factor 8.9 increase of  $D(T)_{\text{gs}}$  (eq. 5) is applied to those compartments with bioturbation.

#### *II.2.4.2 Changes in soluble compounds (calcite and gypsum)*

Mass lost or gained due to the dissolution or precipitation of calcite and gypsum is added to the total mass in any compartment, thus affecting bulk density and porosity.

#### *II.2.4.3 Physical weathering*

Physical weathering is the process that breaks up soil particles by strain caused by temperature gradients associated with variations in thermal expansion inside the particle, by ice growth or growth of other crystals of larger size than the porosity permits. The net effect of physical weathering is a reduction in grain size. Gradually, this produces material in the clay fraction that may be moved by clay migration. Recently, Minasny and McBratney (2001) developed a mechanistic model to estimate soil production by physical weathering of bedrock as an exponential decline function of soil thickness, but this model does not predict textural change. Salvador-Blanes et al. (2007) modelled fragmentation of soil particles as a probabilistic process, whereby the resistance to fragmentation is a function of soil depth, thus mimicking the effect of decreasing temperature fluctuations with increasing soil depth. Because of the current scope on unconsolidated materials, physical weathering is modelled as a probabilistic process as by Salvador-Blanes et al. (2007) and like suggested by Takeshi et al. (1999), but with a clear connection to soil temperature gradients. The model divides the fine earth fraction in particle size classes with boundaries at 2048-1024-512-256-128-64-32-16-8-4-2 μm. These class boundaries are chosen because these are powers of 2. It is assumed that all particles are cubes with a ribbon size halfway between the class limits: 1536, 768, 384, 192, 96, 48, 24, 12, 12, 6, 3, and 1 μm. Each particle needs to be split in half 7 times to obtain 8 equally sized particles in the next smaller particle size class. This splitting of a particle is assumed to be a probabilistic Bernoulli process, where the splitting probability depends on the temperature gradient over a certain time interval *dt*:

$$
P_s = \begin{cases} P_{s,\text{max}} & \text{if } \frac{dT}{dt} > B \\ P_{s,\text{max}} * \frac{dT}{dt} & \text{if } \frac{dT}{dt} \le B \end{cases}
$$

Where *Ps,max* is the maximal split probability and *B* is a threshold temperature gradient over *dt* where *P<sup>s</sup>* becomes maximal.

The expected number *N* of potential splitting events needed to achieve m=7 successful splits assumedly follow the negative binomial distribution and are estimated by:

$$
E(N) = \frac{m}{P_s}
$$

Thus, the number of grains in any particle size class *i* that is split in *dt* is given by the number

$$
S_{i,dt} = \min(k_{i,t-dt}, \frac{k_{i,t-dt}}{E}),
$$

where *ki,t-dt* is the number of grains in particle size class at the start of *dt*, and

$$
k_{i,t} = k_{i,t-dt} - a * S_{i,dt} + b * 8 * S_{i-1,dt},
$$

where  $a = 0$  for the clay fraction ( $i = 11$ ) and  $a = 1$  else;  $b = 0$  for the coarsest sand fraction ( $i = 1$ ) and  $b = 1$  else.

In most applications, the value of *B* was fixed to 1 °C.h<sup>-1</sup> and  $P_{s,max}$  was subject to calibration (Finke, 2012).

#### *II.2.4.4 Clay migration*

Clay migration is initiated at the surface by splash detachment, which brings part of the clay in the top soil compartment in the dispersed state. In all compartments, the amount of dispersed clay depends on how much the salt concentration falls below a threshold value. This is re-evaluated at the start of each time step. Transport of the dispersed clay fraction and associated exchangeable cations during this time step is modelled like solute transport with the Convection-Dispersion Equation but with particle filtering as an additional sink term.

Splash detachment is simulated following the approach by Jarvis et al. (1999) with modifications as their model was intended for agricultural soils and thus did not include the reducing effect of a humus profile on splash detachment (c.f. step b) nor the effect of bioturbation (cf. step c). The mass balance of dispersible particles at the surface layer is given by:

$$
\frac{dA_s}{dt} = -D + P,
$$

where  $A_s$  is the mass of dispersible particles at the soil surface (g.m<sup>-2</sup>), *D* is splash detachment rate  $(g.m^{-2}.h^{-1})$  and P is the replenishment rate  $(g.m^{-2}.h^{-1})$ .

The following steps are taken to calculate mass balance components:

a. Initialization of pools of clay, dispersible clay in the upper 1 mm and in the whole top soil compartment (usually 50 mm). The maximal % of dispersible clay ( $DC_{max}$ ) is estimated with CEC (mmol <sup>+</sup> /kg soil), OC (%) and clay content (%) using the regression equations 3.1 and 3.2 of Brubaker et al. (1992):

$$
DC_{\text{max}} = \begin{array}{cc} 0.635 * \text{clay} & \text{if } (CEC - 3 * OC) / \text{clay} <= 0.4 \\ 0.340 * \text{clay} & \text{if } (CEC - 3 * OC) / \text{clay} > 0.4 \end{array}
$$

The initial value of the dispersible clay pool, *DCs*, is set equal to *DCmax*. The initial value of *A<sup>s</sup>* is then calculated by

$$
A_s = DC_s * \rho * 0.01,
$$

with *ρ* for dry soil bulk density (kg.m<sup>-3</sup>) and 0.01 for unit conversion.

b. For each rainfall event, *D* is estimated by

$$
D = k_d * E * R * (1 - sc) * DC_s,
$$

where  $k_d$  is the soil detachability coefficient  $(g.J^{-1})$  set to the value 15 as calibrated by Jarvis et al. (1999) and *sc* (-) accounts for the proportion of the soil covered by ground vegetation or the humus profile. *D* is also corrected each time step for the fraction of the soil surface that is actually hit by raindrops (depending on the size of the time step and the rainfall intensity). Furthermore, R (mm.h<sup>-1</sup>) is rainfall intensity, DC<sub>s</sub> is the amount of readily available dispersible particles (g.g<sup>-1</sup> soil) at the surface 1 mm with initial value equal to DC<sub>max</sub> in step a, and E (J.m<sup>-2</sup>.mm<sup>-1</sup>) is kinetic energy of the rainfall calculated using the relation from the revised universal soil loss equation (Brown and Foster, 1987):

$$
E = 29 * \{1 - 0.72 * \exp(-0.05 * R)\}
$$

c. The replenishment rate *P* is calculated according to Jarvis et al. (1999):

$$
P = k_r \sqrt[*]{1 - \frac{DC_s}{DC_{\text{max}}}}.
$$

where  $k_r$  is the replenishment rate coefficient (g.m<sup>-2</sup>.h<sup>-1</sup>) set to the value 0.1 as calibrated by Jarvis et al. (1999). The value of *P* is restricted so that it cannot exceed the amount present in the surface 1 mm layer after bioturbation.

The fraction of clay in a transportable dispersed state *fDC* in every soil compartment is calculated by:

Navigate: [Intro](#page-5-1) [User interface](#page-6-0) [Input](#page-15-1) files [Soft constants](#page-16-0) [Output](#page-19-0) files [Model structure](#page-21-1) [Model components](#page-22-0) [Example files](#page-34-0)  $fDC = \{1 - (SC/ CSC)\} * \theta_{macro} * fVC$ ,

where *SC* is the total electrolyte concentration ( $mmol<sub>c</sub>dm<sup>-3</sup>$  water), which is calculated by the model per time step and *CSC* (mmol<sub>c</sub>.dm<sup>-3</sup> water) is the critical salt concentration at which soil clay mixtures stay flocculated. Also *CSC* is calculated by the model, using simulated soil parameters and a regression relation based on experimental data from Goldberg and Forster (1990). *θmacro* is the volumetric water fraction (m<sup>3</sup> water.m<sup>-3</sup> soil) in macropores and *fVC* is the fraction of the soil volume taken by clay. *θmacro*\* *fVC* accounts for the clay fraction that is in contact with rapidly flowing water in macropores. *θmacro* is estimated from the water retention characteristic at a pressure head *h* (hPa) near saturation, and *h* was subject to calibration. It will henceforth be indicated as *h(θmacro)*. The removal of particles from suspended transport in soil water by filtering  $(F, g.m^{3} \cdot h^{-1})$  is calculated with (Jarvis et al., 1999):

$$
F=f_{\text{ref}}\ ^{\ast }\nu_{\text{ref}}\ ^{n}\ast \nu^{1-n}\ast c\ ^{\ast }\theta\,,
$$

where  $f_{ref}$  (m<sup>-1</sup>) is a reference filter coefficient,  $v_{ref}$  (m.h<sup>-1</sup>) is the pore water velocity at which  $f_{ref}$  is measured. Values of 2 m<sup>-1</sup> at 0.1 m.h<sup>-1</sup> were taken from Jarvis et al. (1999). Furthermore, *v* is the current pore water velocity, *c* is the particle concentration (g.m-3 water) and *n* is an empirical exponent. In SoilGen, *c* is a vector containing the dispersible and transportable clay calculated using eq. 14, but also the associated exchangeable cations Ca, Mg, Na, K, H and Al. For values of *n* of 0 and 1, respectively, this equation reduces to the equation for clean bed filtering or the equation for the sink term in reactive transport models. Values of *n* between 0 and 1 will give a loss by filtering that increases with higher pore water velocities in natural structured porous media. Such results were predicted theoretically (Song and Elimech, 1993) and were also experimentally derived (Kretschmar et al., 1997). Jarvis et al. (1999) found that particle leaching was highly sensitive to parameter *n* and obtained a value of 0.7 by calibration. As this sensitivity was confirmed in experimental runs with SoilGen2, the value of *n* was subjected to calibration (Finke, 2012).

#### *II.2.4.5 Effects on soil physical parameters*

Mass changes, as induced by bioturbation but also by changes in OC due to decomposition of organic matter, changes in calcite or gypsum content due to dissolution or precipitation and changes in texture due to physical weathering and clay migration in all compartments are used to (annually) recalculate mass percentages of the solid phase components OC, Clay, Silt and Sand. Subsequently, bulk density and porosity are recalculated and the Hypres pedotransfer function (Wösten et al., 1999) is applied to recalculate the Van Genuchten parameters based on texture, OC and bulk density.

## <span id="page-29-0"></span>*II.3 Slope effects on precipitation and potential evapotranspiration*

It has long been recognized that the size and bearing of a slope in combination with the speed and bearing of the wind carrying the precipitation affect the net precipitation received by a unit area (Lyles et al., 1969). The net potential evapotranspiration is affected by slope properties as well. To calculate the net effect of wind speed, slope angle and their bearings, first the wind speed in the direction of the slope is calculated:

$$
V_2 = V_1 * \cos(\delta - \gamma) ,
$$

where *V<sup>2</sup>* is the wind speed in slope direction, *V<sup>1</sup>* is the wind speed in wind direction, *δ* is the upslope bearing and *γ* is the wind bearing.

The diversion angle *β* from vertical rainfall is induced by wind and is calculated according to Mauersberger (2001, p.30):

$$
\beta = abs(\arctan\left(\frac{V_2}{V_r}\right)),
$$

where v<sub>r</sub> is the mean fall velocity of raindrops (e.g. estimated from rainfall intensity, Schmidt, 1992, p.412). In SoilGen2 *v<sup>r</sup>* has the fixed value 5 m/s.

The rainfall *R<sup>2</sup>* on a sloped area of 1 m<sup>2</sup> with slope angle *α*, wind effect *β* and their bearings δ and γ respectively, is then given by (e.g., Erpul et al., 2008):

$$
R_2 = R_1 * (1 - X * \tan(\beta) * \tan(\alpha) * \cos(\delta + X\gamma)),
$$

where  $R<sub>i</sub>$  is the precipitation at the horizontal plane and X is an exposition indicator, with values 1 for windward and -1 for leeward exposition.

The net potential evapotranspiration *PE<sup>2</sup>* is calculated by a correction of the measured *PE<sup>1</sup>* for latitude, slope angle and slope azimuth. It was assumed that potential evapotranspiration responds linearly to differences in incoming radiation for different slopes. Then, the correction factor is the ratio between

the potential solar radiation on a horizontal surface at given latitude, summarized for one year, and the potential solar radiation on a slope *α* with bearing *δ* converted to map area for the same period and latitude. This ratio was calculated with an implementation of the algorithm developed by Swift (1976). This correction factor is however only applied to short vegetations (grassscrub and agriculture) because the effect of exposition on a forest floor is assumed to be minimal.

## <span id="page-30-0"></span>*II.4 Calibration, verification status and applications*

## <span id="page-30-1"></span>**II.4.1 Calibration and verification status**

The following activities have contributed to the verification status of SoilGen:

- The water flow, C-cycling and chemical weathering routines have been tested as part of the models from which they were taken, cf. Addiscott and Wagenet (1985), Dann et al. (2006), Jabro et al. (2006), Jalali and Rowell (2003), Kros et al. (1999) and Smith et al. (1997).
- The process of decalcification has received special attention in Finke and Hutson (2008) and Finke (2012) via calibration of the Calcite dissolution constant by comparison with a meta-model by Egli and Fitze (2001). Results indicate that the model is fairly well calibrated and the quality of the hydrological inputs determines the adequacy of the model predictions.
- The processes of clay migration and physical weathering were provisionally calibrated (Finke 2012) resulting in the conclusion that the development of E and Bt-horizons can be modelled with SoilGen although predicted clay contents in Bt-horizons are clearly lower than measurements. A more thorough calibration has been done since then (Finke et al., 2015).
- The C-submodel has been verified for temperate deciduous forests in Belgium and China (Yu et al., 2013) by a combination of sensitivity analysis and calibration with measurements.
- In Finke (2012), the adequacy of modeling the depth distribution of clay, silt, sand, OC, pH, calcite, CEC, BS and exchangeable Na, K, Ca and Mg, was tested at 3 different topographic positions. The over-all dissimilarity (all above variables combined) between simulated and measured values (in a range from 0=perfect to 1=totally dissimilar) varied between 0.23 and 0.28 (Finke, 2012). Best values were obtained for OC, CEC and texture.

Reference is made to Finke and Hutson (2008), Finke (2012), Yu et al. (2013) and Finke et al. (2015) for precise quantification of the adequacy of modelled processes in SoilGen.

## <span id="page-30-2"></span>**II.4.2 Applications**

SoilGen has been applied in a number of case studies:

- Finke and Hutson (2008) applied it to evaluate the effect of late-glacial to Holocene climate transitions on Hungarian and Belgian loess soils with special emphasis on the effect of bioturbation (climosequence research);
- Finke (2012) applied it to a toposequence in loess in Belgium;
- Sauer et al. (2012) applied it on two chronosequences in marine terraces in Norway;
- Finke et al. (2013) applied it to test soil variability patterns in highly variable loess soils with special emphasis on terrain controls on soil formation;
- Zwertvaegher et al. (2010, 2012) applied it in a cover sand area to reconstruct land characteristics and land qualities at prehistoric times for archaeological land evaluation.

Ongoing studies imply

- calibration and application on Holocene palaeosoils in the Chinese loess with special emphasis on the soil C;
- application on agricultural scenarios in France.

## <span id="page-30-3"></span>*II.4 References*

Addiscott, T M and R.J. Wagenet. 1985. Concepts of solute leaching in soils: a review of modelling approaches. J. Soil Sci. 36:411-424.

Brown, L.C., Foster, G.R. 1987. Storm erosivity using idealized intensity distributions. Transactions of the American Society of Agricultural Engineers 30: 379-386.

Brubaker, S.D., Holzhey, C.S., Brasher, B.R. 1992. Estimating the water-dispersible clay content of soils. Soil Science Society of America 56:1227-1232.

Campbell, C.A., D.R. Cameron, W. Nicholaichuk and H.R. Davidson. 1977. Effects of fertilizer N and

Navigate: [Intro](#page-5-1) [User interface](#page-6-0) [Input](#page-15-1) files [Soft constants](#page-16-0) [Output](#page-19-0) files [Model structure](#page-21-1) [Model components](#page-22-0) [Example files](#page-34-0) soil moisture on growth, N content and moisture use by spring wheat. Can. J. Soil Sci. 57:289- 310.

- Coleman K. and D.S. Jenkinson. 2005. RothC-26.3 A Model for the turnover of carbon in soil. Model description and users guide. November 1999 issue (modified april 2005).
- <http://www.rothamsted.bbsrc.ac.uk/aen/carbon/download.htm> (accessed January 2007). Dann, R.L., Close, M.E., Lee, R., Pang, L.. 2006. Impact of data quality and model complexity on prediction of pesticide leaching. Journal of environmental quality 35 (2): 628-640.
- De Vries, W. 1994. Soil response to acid deposition at different regional scales; Field and laboratory data, critical loads and model predictions. PhD thesis Wageningen University, Wageningen, Netherlands, 487 pp. ISBN 90-327-0255-6.
- De Vries W, J. Kros C. Van Der Salm. 1995. Modeling the impact of acid deposition and nutrient cycling on forest soils. Ecological modelling 79 (1-3): 231-254
- De Vries W. and M. Posch. 2003. Derivation of cation exchange constants for sand, loess, clay and peat soils on the basis of field measurements in the Netherlands. Wageningen, Alterra Green World research, Alterra-report 701, 50 pp.
- Egli, M., Fitze, P. 2001. Quantitative aspects of carbonate leaching of soils with differing ages and climates. Catena 46, 35-62.
- Erpul, G., Gabriels, D., Cornelis, W.M., Samray, N.H., Guzelordu, T. 2008. Sand detachment under rains with varying angle of incidence. Catena 72: 413-422.
- Finke, P.A. and Hutson, J.L. 2008. Modelling soil genesis in calcareous löss. Geoderma 145 :462-479.
- Finke, P.A. 2012. Modeling the genesis of Luvisols as a function of topographic position in loess parent material. Quaternary International 265: 3-17.
- Finke, P.A., T. Vanwalleghem, E. Opolot, J. Poesen, J. Deckers. 2013. Estimating the effect of tree uprooting on variation of soil horizon depth by confronting pedogenetic simulations to measurements in a Belgian loess area. Journal of Geophysical Research - Earth Surface 118: 1-16.<http://dx.doi.org/10.1002/jgrf.20153>
- Finke, P.A., Samouëlian, A., M. Suarez-Bonnet, B. Laroche and Cornu S. 2015. Assessing the usage potential of SoilGen2 to predict clay translocation under forest and agricultural land uses. European Journal of Soil Science 66(1): 194-205. <http://dx.doi.org/10.1111/ejss.12190>
- Foth, H.D., Ellis, B.G. 1996. Soil Fertility (2nd ed). CRC press, Lewis. 304 pp. ISBN 1-56670-243-7.
- Goldberg, S., Forster, H.S. 1990. Flocculation of reference clays and arid-zone soil clays. Soil Science Society of America Journal 54: 714-718.
- Hargreaves, G.H. and Z.A. Samani, 1985. Reference crop evapotranspiration from temperature. Transaction of ASAE 1(2):96-99.
- Hutson, J.L. and R.J. Wagenet. 1992. LEACHM: Leaching Estimation And Chemistry Model: A process based model of water and solute movement transformations, plant uptake and chemical reactions in the unsaturated zone. Continuum Vol.2, Version 3. Water Resources Inst., Cornell University, Ithaca, NY.
- Hutson, J.L. 2003a. LEACHM Model description and user's guide. [http://www.scieng.flinders.edu.au/cpes/people/hutson\\_j/leachweb.html](http://www.scieng.flinders.edu.au/cpes/people/hutson_j/leachweb.html) (accessed January 2007).
- Hutson J.L. 2003b. LEACHM A process-based model of water and solute movement, transformations, plant uptake and chemical reactions in the unsaturated zone. Version 4. Research Series No R03-1, Dept of Crop and Soil Sciences, Cornell University, Ithaca, NY.
- Jabro, J.D., Jabro, A.D. , Fox, R.H. 2006. Accuracy and performance of three water quality models for simulating nitrate nitrogen losses under corn. Journal of environmental quality 35 (4): 1227- 1236.
- Jalali, M., Rowell, D.L. 2003. The role of calcite and gypsum in the leaching of potassium in a sandy soil. Experimental agriculture 39 (4): 379-394.
- Jarvis, N.J., Villholth, K.G., Ulén, B. 1999. Modelling particle mobilization and leaching in macroporous soil. European Journal of Soil Science 50: 621-632.
- Jenkinson, D.S. and K. Coleman. 1994. Calculating the annual input of organic matter to soil from measurements of total organic carbon and radiocarbon. European Journal of Soil Science, 45: 167-174.
- Jenny, H. 1941. Factors of soil formation: A system of quantitative pedology. McGraw-Hill, New York, 281 pp.
- Kononova M.M. 1975. Humus of virgin and cultivated soils. In: JE Gieseling (ed.): Soil components. i. Organic components. P. 475-526. Springer, Berlin.
- Kretschmar, R., Barmettler, K., Grolimund, D., Yan, Y.-D., Borkovec, M., Sticher, H. 1997.

Experimental determination of colloid deposition rates and collision efficiencies in natural porous media. Water Resources Research 33: 1129-1137.

- Kros, J. 2002. Evaluation of biogeochemical models at local and regional scale. PhD-thesis. Wageningen University, Netherlands (ch.2.1).
- Lyles, L., Disrud, L.A., Woodruff, N.P. 1969. Effects of soil physical properties, rainfall characteristics and wind velocity on clod disintegration by simulated rainfall. Soil Science of America Proceedings 33: 302-306.
- Lundin, L.-C. 1989. Water and heat flows in frozen soils. Basic theory and operational modeling. Ph.D. thesis. Uppsala University, Uppsala, Sweden.
- Mauersberger, F. 2001. Modellrechnungen zum Einfluss des Aufprallwinkels der Regentropfen auf die Mobilisierung und den Transport von Bodenpartikeln. Diploma thesis Technical University Freiburg.
- Minasny, B., McBratney, A.B. 2001. A rudimentary mechanistic model for soil production and landscape development II. A two-dimensional model incorporating chemical weathering. Geoderma 103: 161-179.
- Moldrup P., T. Olesen, P. Schjonning, T. Yamaguchi and D.E. Rolston. 2000. Predicting the gas diffusion coefficient in undisturbed soils from soil water characteristics. Soil Sci. Soc. Am. J. 64: 94-100.
- Navrátil, T. 2003. Biogeochemistry of the II.A group elements in a forested catchment. PhD-thesis. Charles University, Prague.
- Rawls, W.J. and D.L. Brakensiek. 1985. Agricultural management effects on soil water retention. In: DeCoursey, D.G. (ed.). Proceedings of the 1983 Natural Resources Modelling Symposium. U.S. Department of Agriculture, Agricultural Research Service, ARS-30, 532 p.
- Salvador-Blanes, S., Minasny, B., McBratney, A.B. 2007. Modelling long-term in situ soil profile evolution: application to the genesis of soil profiles containing stone layers. European Journal of Soil Science 58: 1535-1548.
- Schmidt, J. 1992. Modelling long-term soil loss and landform change. In: Abrahams, A.J. and A.D. Parsons. (Eds.), Overland Flow—Hydraulics and Erosion Mechanics. University College London Press, London.
- Smith P., Smith, J.U., Powlson, D.S., McGill, W.B., Arah, J.R.M., Chertov, O.G., Coleman, K., Franko, U., Frolking, S., Jenkinson, D.S., Jensen, L.S., Kelly, R.H., Klein-Gunnewiek, Komarov, A.S., Li, C., Molina, J.A.E., Mueller, T., Parton, W.J., Thornley, J.H.M., Whitmore, A.P. 1997. A comparison of the performance of nine soil organic matter models using datasets from seven long term experiments. Geoderma 81: 153-225.
- Sauer, D., Finke, P.A., Schülli-Maurer, I., Sperstad, R., Sørensen, R., Høeg, H.I., Stahr, K. 2012. Testing a soil development model against southern Norway soil chronosequences. Quaternary International 265: 18-31.
- Singer A.C., W. Jury, E. Luepranchai, C.-S. Yahng, and D.E. Crowley. 2001. Contribution of earthworms to PCB bioremediation. Soil Biol. Biochem. 33:765–776.
- Sommer, R. and Stöckle, C. 2010. Correspondence between the Campbell and Van Genuchten Soil-Water-Retention models. Journal of irrigation and drainage engineering, 2010: 559-562.
- Song, L.F., Elimech, M. 1993. Calculation of particle deposition rate under unfavorable particle-surface interactions. Journal of the Chemical Society, Faraday transactions 89: 3443-3452.
- Stumm, W. and J.J. Morgan. 1970. Aquatic chemistry. Wiley-Interscience.
- Swift, L.W. Jr., 1976. Algorithm for solar radiation on mountain slopes, Water Resources Res., 12(1), 108–112, doi:10.1029/WR012i001p00108.
- Takeshi, Sato, Itabashi Kazuo, Hasegawa Hideaki, Kumazaki Ikutaro, Wakamatsu Masayoshi, Hiraiwa Yoshio.1999. Weathering Estimate of Decomposed Granite by Particle Distribution Analysis (in Japanese). Proceedings of JSCE (Japan Society of Civil Engineers) 631: 97-108. ISSN:0289-7806
- Thompson K, Parkinson J A, Band S R. 1997. A comparative study of leaf nutrient concentrations in regional herbaceous flora. New Phytol. 136, 679-689.
- Tillotson, W.R., C.W. Robbins, R.J. Wagenet, R.J. Hanks. 1980. Soil water, solute, and plant growth simulation. Bulletin 502. Utah State Agr. Exp. Stn., Logan, Utah. 53 pp.
- Ullrich, A. and M. Volk. 2009. Application of the Soil and Water Assessment Tool (SWAT) to predict the impact of alternative management practices on water quality and quantity. Agricultural Water Management, 96 (8)pp. 1207-1217
- Van Genuchten, M. Th. 1980. A closed-form equation for predicting the hydraulic conductivity of unsaturated soils. Soil Sci. Soc. Am. J. 44:892-898.

- Van Grinsven, J.J.M. van, 1988. Impact of atmospheric deposition on soils. Quantification of chemical and hydrological processes. PhD-thesis, Wageningen University, Netherlands (Ch. 10).
- Wierenga, P.J., D.R. Nielsen and R.M. Hagan. 1969. Thermal properties of a soil based upon field and laboratory measurements. Soil Sci. Soc. Amer. Proc. 33:354-360.
- Wösten, J.H.M., A. Lilly, A. Nemes and C. Le Bas. 1999. Development and use of a database of hydraulic properties of European soils Geoderma 90, 169-185.
- Wyszkowski, M., J. Wyszkowska, L. Włodkowska. 2006. Correlations between macroelements content of spring barley and the enzymatic activity of soil contaminated with copper, zinc, tin and barium. Electronic Journal of Polish Agricultural Universities. <http://www.ejpau.media.pl/volume9/issue2/art-02.html>
- Yu, Yanyan, Finke, Peter A, Guo, Zhengtang, Wu Haibin. 2013. Sensitivity analysis and calibration of a soil carbon model (SoilGen2) in two contrasting loess forest soils. Geoscientific Model Development 6, 29-44. [www.geosci-model-dev.net/6/29/2013/](http://www.geosci-model-dev.net/6/29/2013/) .
- Zwertvaegher, A., I. Werbrouck, P.A. Finke, J. De Reu, Ph. Crombé, M. Bats, M. Antrop, J. Bourgeois, M. Court-Picon, Ph. De Maeyer, Ph. De Smedt, J. Sergant, M. Van Meirvenne, J. Verniers. 2010. On The Use Of Integrated Process-Models To Reconstruct Prehistoric Occupation With Examples From Sandy Flanders, Belgium. Geoarchaeology, 25 (6): 784-814. <http://dx.doi.org/10.1002/gea.20332>
- Zwertvaegher, Ann, Peter Finke, Philippe De Smedt, Vanessa Gelorini, Marc Van Meirvenne, Machteld Bats, Jeroen De Reu, Marc Antrop, Jean Bourgeois, Philippe De Maeyer, Jacques Verniers, Philippe Crombé. 2013. Spatio-temporal modeling of soil characteristics for soilscape reconstruction. Geoderma 207-208: 166-179. <http://dx.doi.org/10.1016/j.geoderma.2013.05.013>

# <span id="page-34-0"></span>**Appendix 1: Example soil data input file (LeachC)**

Comments added in grey part; file in white part of table. Blue marked text should not be changed. Yellow marked text can be changed via the user interface (see p[.9\)](#page-8-0). Red marked text can be changed in this file and will be applied for all simulated years.

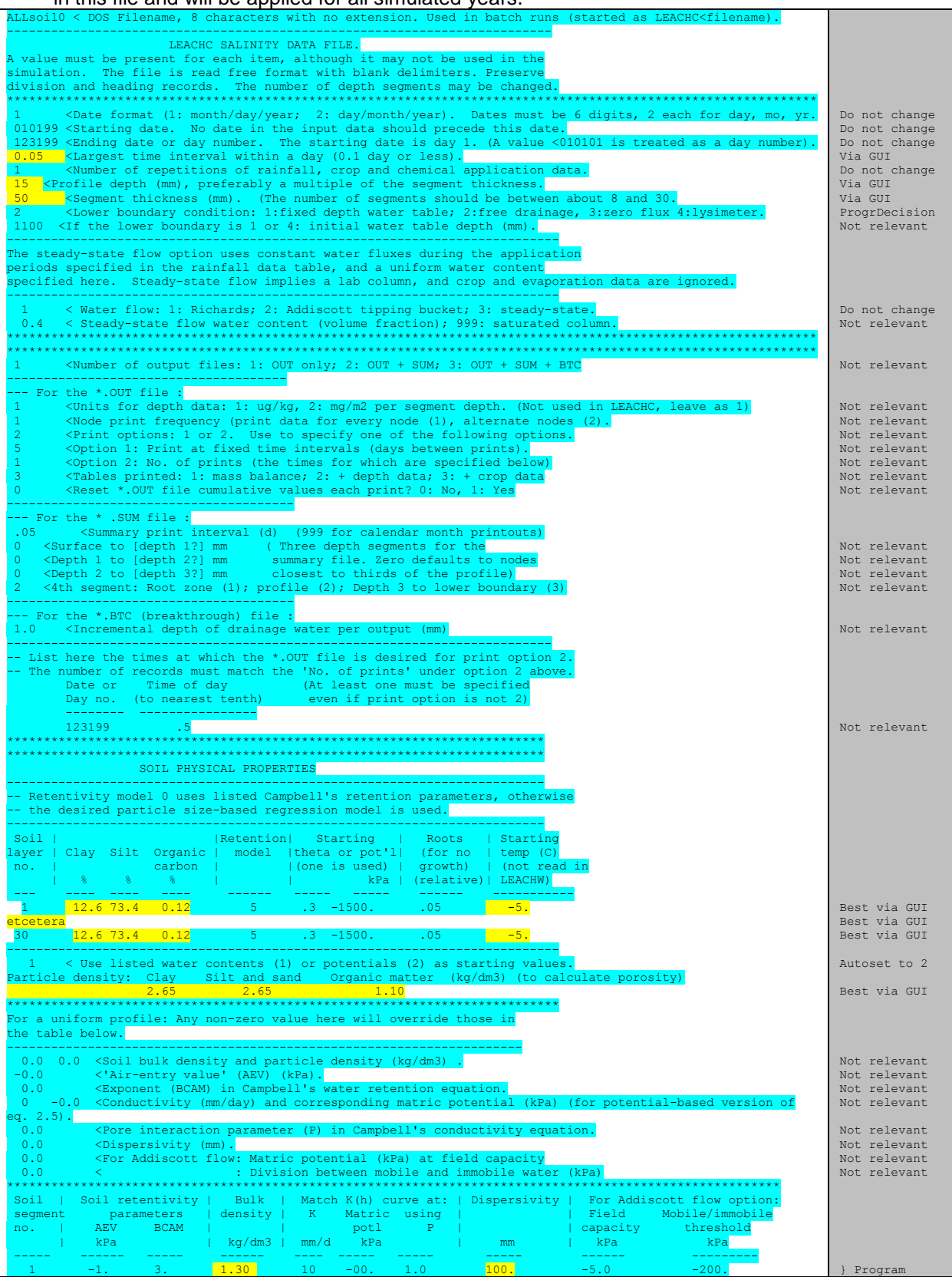

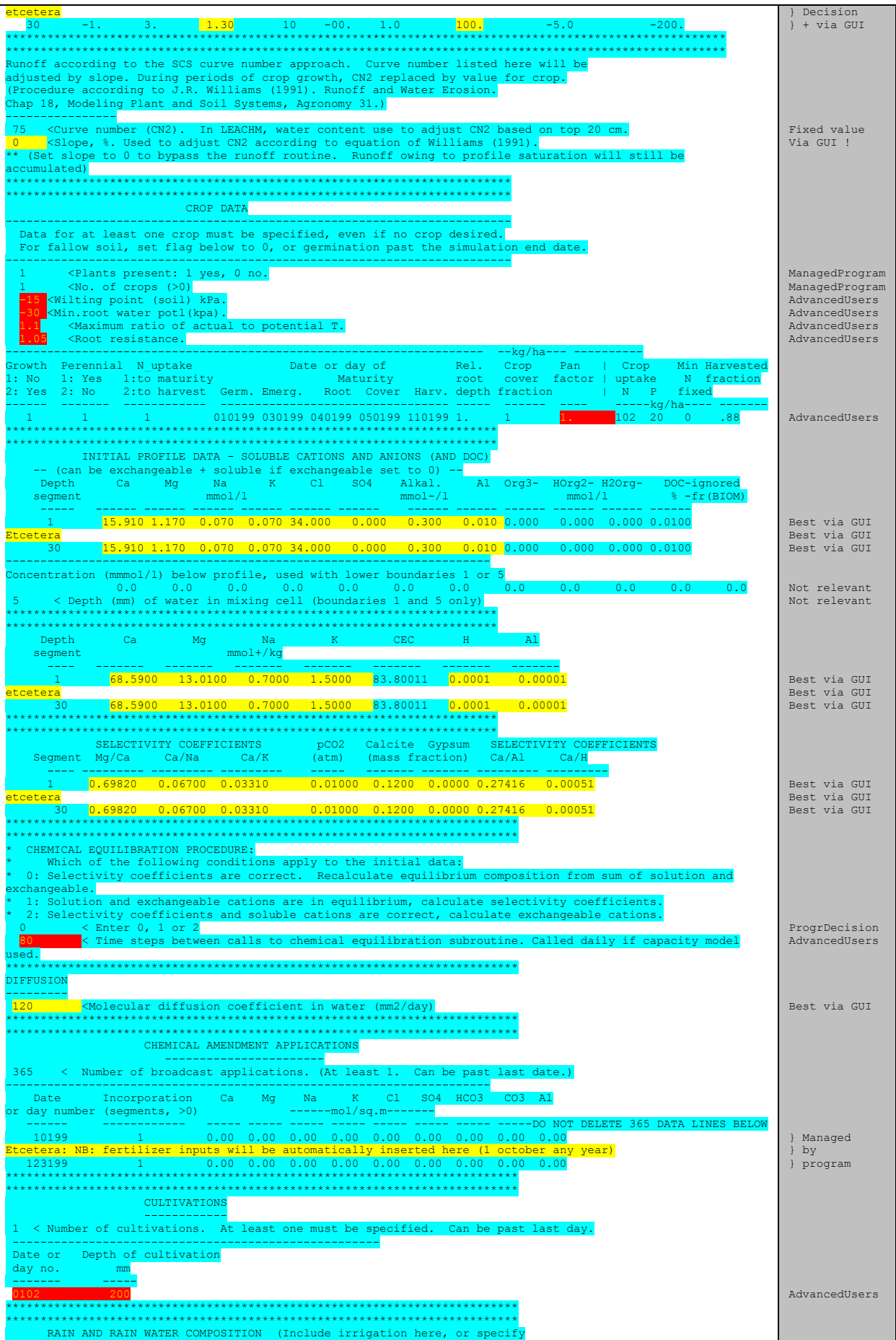

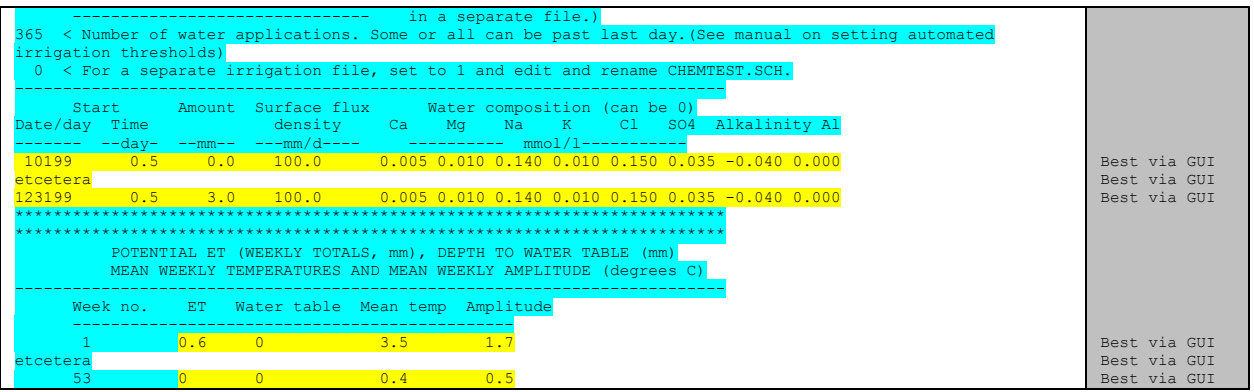

# <span id="page-37-0"></span>**Appendix 2: Example chemistry input data**

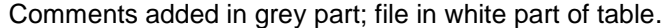

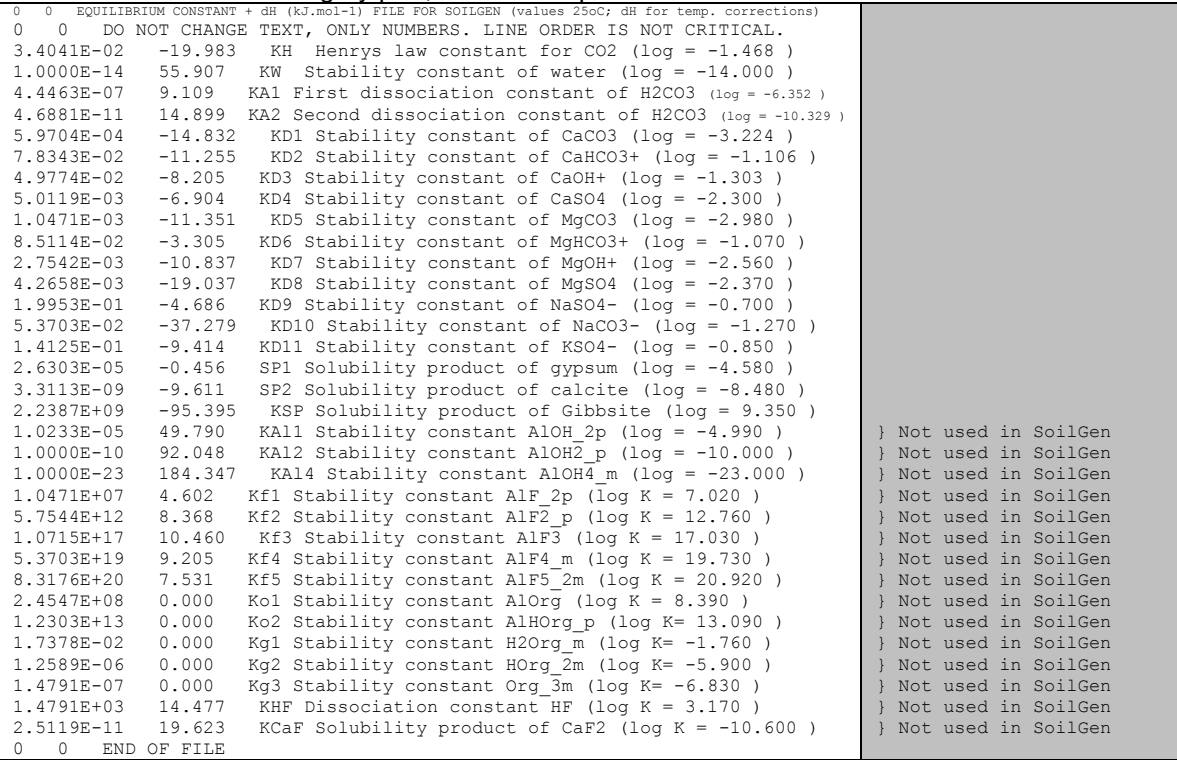

## <span id="page-38-0"></span>**Appendix 3: Example C-cycling input data file**

Comments added in grey part; file in white part of table. Data file with C-turnover data for SoilGen C-turnover modelled using the approach of Roth-C26.3 model. Refs: Jenkinson, D.S., Coleman, K., 1994. Calculating the annual input of organic matter to soil from measurements of total organic carbon and radiocarbon. European Journal of Soil Science 45, 167-174 Coleman, K., Jenkinson, D.S., 2005. RothC-26.3: a model for the turnover of carbon in soil.

 Model Description and Users Guide. November 1999 Issue (Modified April 2005). http://www.rothamsted.bbsrc.ac.uk/aen/carbon/download.htm DO NOT CHANGE TEXT NOR LINE ORDER, ONLY CHANGE NUMBERS [initial profile data: distribution C over various pools (%) (all soil compartments)] [DPMpool RPMpool BIOpool HUMpool IOMpool] 0 0 0 0 100 [monthly inputs: distribution of inputs (%) of PlantResidues and Manure for all vegetations per month] [month PlantResiduesIN ManureIN for grassscrub]  $\begin{array}{cccc} 1 & 0 & 0 \\ 2 & 0 & 0 \end{array}$  $\begin{array}{cccc} 2 & 0 & 0 \\ 3 & 0 & 0 \end{array}$  $\begin{array}{cccc} 3 & 0 & 0 \\ 4 & 0 & 0 \end{array}$  $\begin{array}{cccccc}\n4 & 0 & 0 \\
5 & 6 & 0\n\end{array}$  $\begin{array}{ccc} 5 & 6 & 0 \\ 6 & 23 \end{array}$  $230$ 7 29 0 8 24 0  $9 18 0$ <br> $10 0 0$  $\overline{0}$ 11 0 0 12 0 0 [mm maximum rootable depth] [month PlantResiduesIN ManureIN for deciduouswood]  $0$  0  $\begin{array}{cccc} 2 & 0 & 0 \\ 3 & 0 & 0 \end{array}$  $\begin{matrix} 3 & 0 \\ 4 & 0 \end{matrix}$ 4 0 0  $\begin{bmatrix} 5 & 0 & 0 \\ 6 & 0 & 0 \end{bmatrix}$ 6 0 0  $\begin{array}{cccc} 7 & 0 & 0 \\ 8 & 0 & 0 \end{array}$  $0<sub>0</sub>$ 9 20 0  $\frac{10}{70}$  0 11 10 0 12 0 0 1000 [mm maximum rootable depth] [month PlantResiduesIN ManureIN for coniferouswood]  $\begin{array}{ccc} 1 & 10 & 0 \\ 2 & 10 & 0 \end{array}$  $\begin{array}{cccc} 2 & 10 & 0 \\ 3 & 10 & 0 \end{array}$  $\begin{bmatrix} 3 & 10 & 0 \\ 4 & 0 & 0 \end{bmatrix}$  $\begin{array}{cccc} 4 & 0 & 0 \\ 5 & 0 & 0 \\ 6 & 0 & 0 \end{array}$ 5 0 0 6 0 0  $\begin{array}{ccccc} 7 & 0 & 0 \\ 8 & 0 & 0 \end{array}$  $\begin{array}{cc}\n8 & 0 \\
9 & 10\n\end{array}$  $9 10 0$ <br> $10 20$ 10 20 0 11 20 0 12 20 0 1000 [mm maximum rootable depth] [month PlantResiduesIN ManureIN for agriculture]  $1 \t 0 \t 0$ 2 0 0 3 0 0 4 0 80 5 0 20 6 0 0 7 0 0 8 50 0 9 50 0 10 0 0 11 0 0 12 0 0 [mm maximum rootable depth] NB: all in IOMpool= constant! NB: overrides other root depths! NB: overrides other root depths! NB: overrides other root depths! NB: overrides other root depths!

# <span id="page-39-0"></span>**Appendix 4: Example weathering data file**

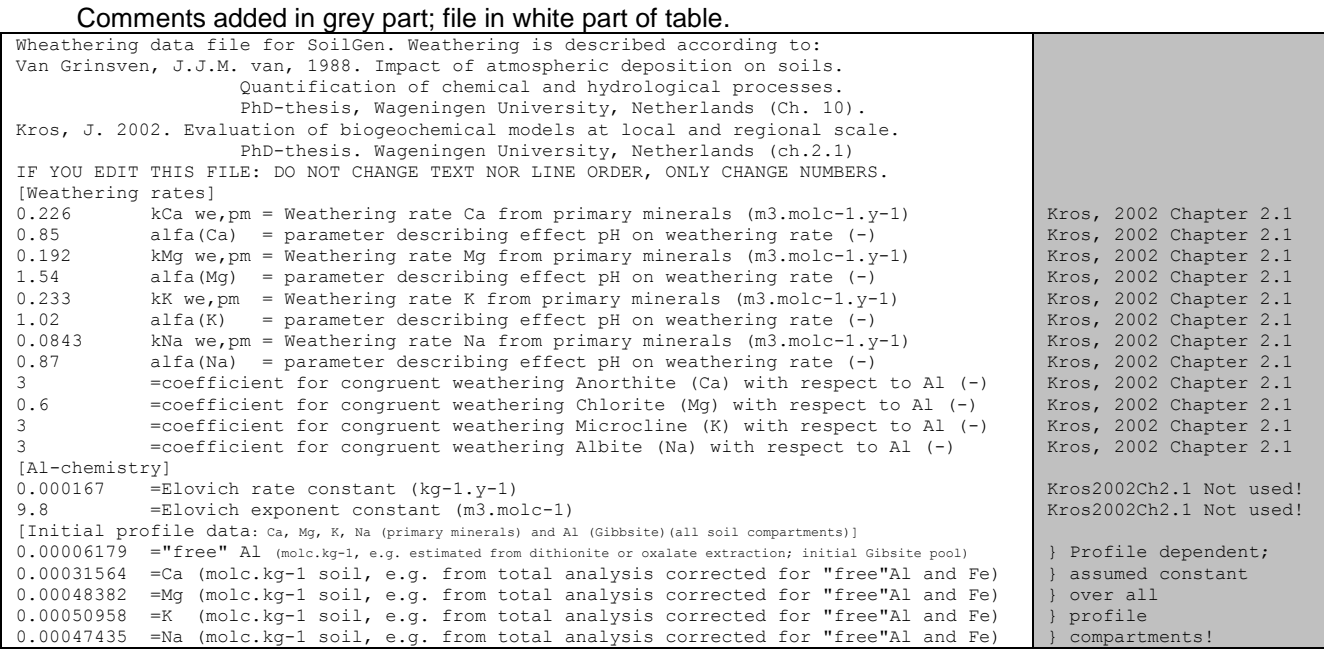

# <span id="page-40-0"></span>**Appendix 5: Example bioturbation input file**

1 0 250 350 8 7 0 5 0 250 350 8 7 0 10 0 250 350 8 7 0 100 0 250 350 8 7 0 1000 0 250 350 8 7 0 7500 0 250 350 8 7 0

Data per column:

- 1. Year= simulation year (oldest year =  $1$ );
- 2. Upper depth of bioturbation (usually 0: the soil surface) in mm below current soil surface;
- 3. Depth of maximal bioturbation (mm below current soil surface);
- 4. Lower depth of bioturbation (mm below current soil surface);
- 5. Magnitude of bioturbation at upper depth (promille of total soil mass at this depth);
- 6. Magnitude of (maximal) bioturbation at depth of maximal bioturbation (promille of mass);
- 7. Magnitude of bioturbation at lower depth of bioturbation (usually 0).

## <span id="page-41-0"></span>**Appendix 6: Example climate input file**

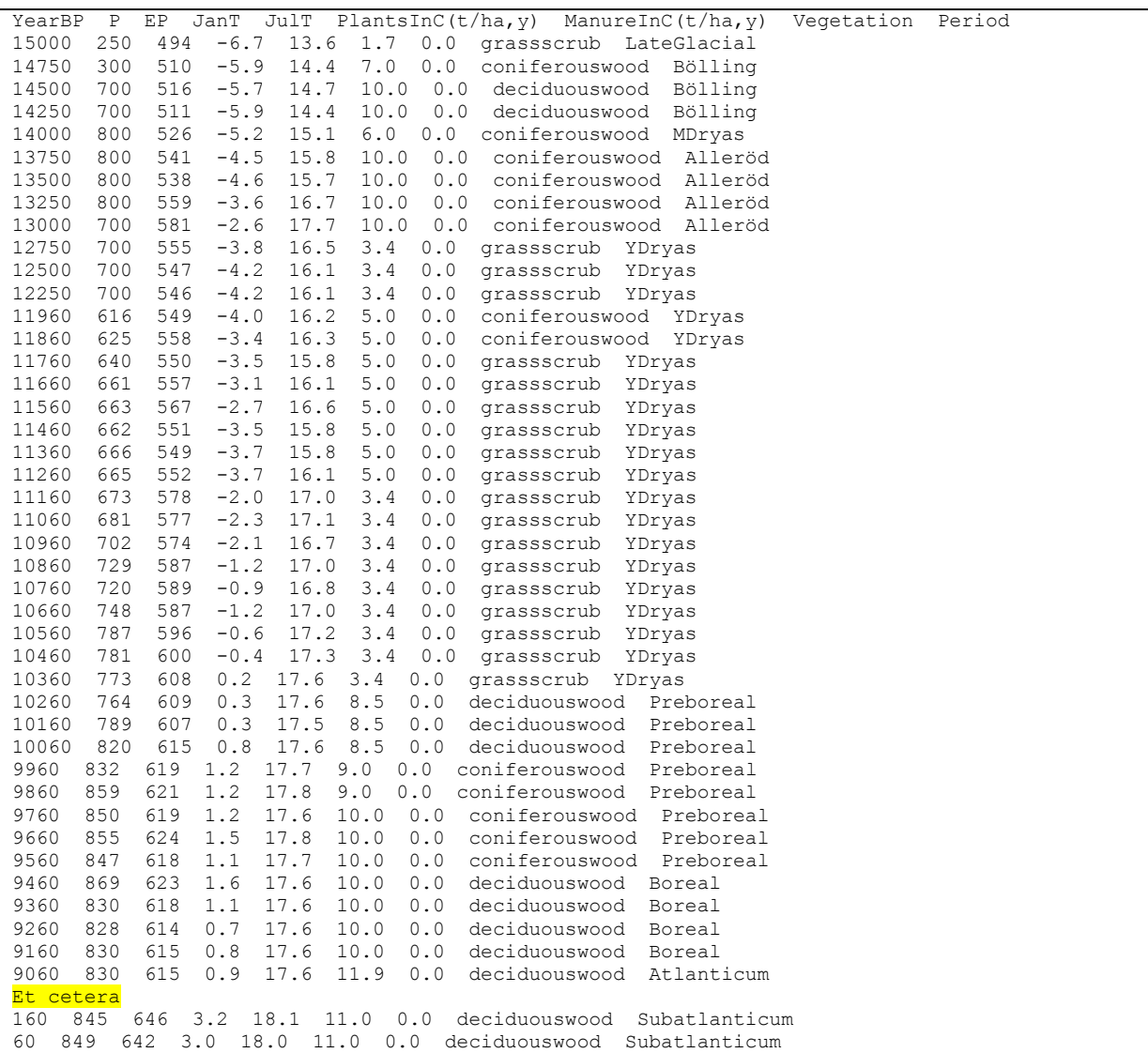

Meaning of column headers:

- YearBP = years before present
- P = annual precipitation (mm), not corrected for interception
- evaporation  $EP =$  potential annual evapotranspiration (mm)  $JanT =$
- average january temperature ( $^{\circ}$ C) JulT = average july temperature ( $^{\circ}$ C)
- PlantsInC( $t/ha$ , $y$ ) = annual amount of C added to the soil in the form of leaf litter and root litter
- ManureInC(t/ha,y) = annual amount of C added to the soil in the form of organic manure (if agriculture)
- Vegetation = one of the following types: grassscrub, coniferouswood, deciduouswood, agriculture
- Period = a free format text description of the period

# <span id="page-42-0"></span>**Appendix 7: Example pCO2 input file**

yearBP pCO2 14950 0.000275 14900 0.000275 14850 0.000275 150 0.000300 40 0.000310 1 0.000390

Meaning of column headers:

- $\bullet$  YearBP = years before present
- pCO2= partial CO2-pressure in the atmosphere, in bar

## <span id="page-43-0"></span>**Appendix 8: Example Δ14C input file**

CalBP Delta 14C per mil 15000 277.5 14990 277.0 14980 276.6 14970 276.2 14960 275.7 ….  $20 -16.4$ 15 -17.2  $10 -20.0$  $5 -22.5$  $0 -24.5$ -6 21.1 -7 37.9 -8 100.7 -9 213.3  $-10$  225.6 -11 215.9  $-12$  260.6 …. -38 175.8 -39 166.8  $-40$  154.9  $-41$  141.2  $-42$  135.5 -43 130.1 -44 119.4

 $-45$  114.2

# <span id="page-44-0"></span>**Appendix 9: Example fertilization input file**

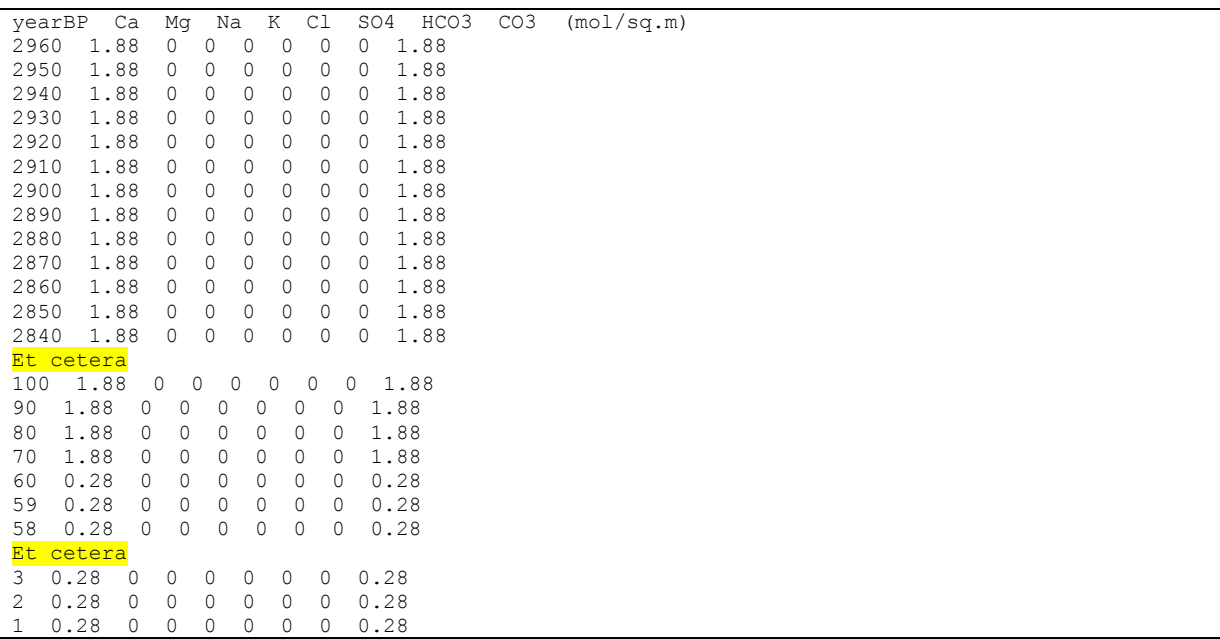

Meaning of column headers:

- $\bullet$  YearBP = years before present
- Ca, MG, etc: amounts in fertilization at soil surface, in mol.m<sup>-2</sup>

## <span id="page-45-0"></span>**Appendix 10: Example events input file**

Individual lines are marked

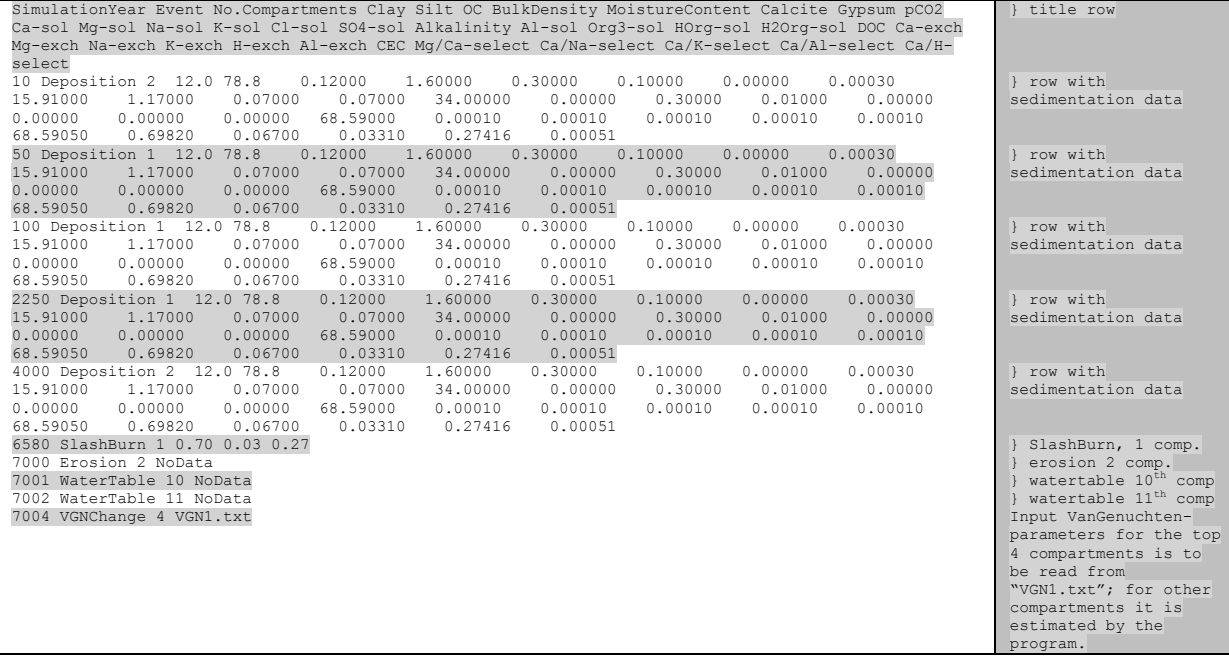

#### Example of Van Genuchten File (4 compartments):

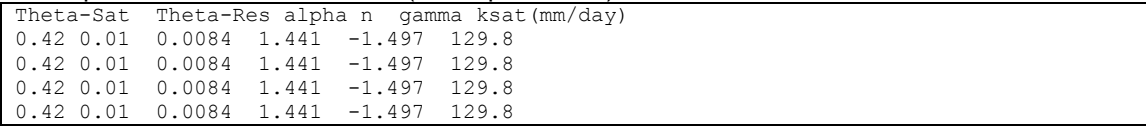

# <span id="page-46-0"></span>**Appendix 11: USDA curve number (CN2)**

Runoff is calculated using the USDA Soil Conservation Service (SCS) procedure known as the "curve number technique" (Soil Conservation Service 1972). The procedure uses total precipitation in a calendar day to estimate runoff. Runoff curves are specified by numbers which vary from 0 (no runoff) to 100 (all runoff). The SCS handbook provides a list of runoff curve numbers for various hydrological soil groups and soil-cover complexes. To determine the runoff curve number for cropland soils, it is necessary to decide which of four hydrologic soil groups best describes the soil. Description of the groups is given in Table 10.11. The curve number (CN2) is determined from the soil texture and slope of the site using information in Tables 10.1 and 10.2. The curve number is further modified for the degree of conservation practices followed as indicated in Table10. 2.

NOTE: In SoilGen2.18 CN2 is fixed to 75. A protocol to decide on the value of CN2 based on texture, clay mineralogy and infiltrability still needs to be developed.

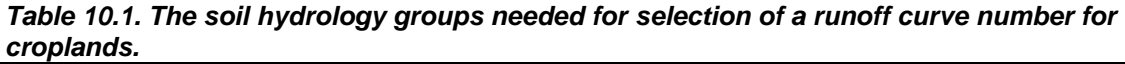

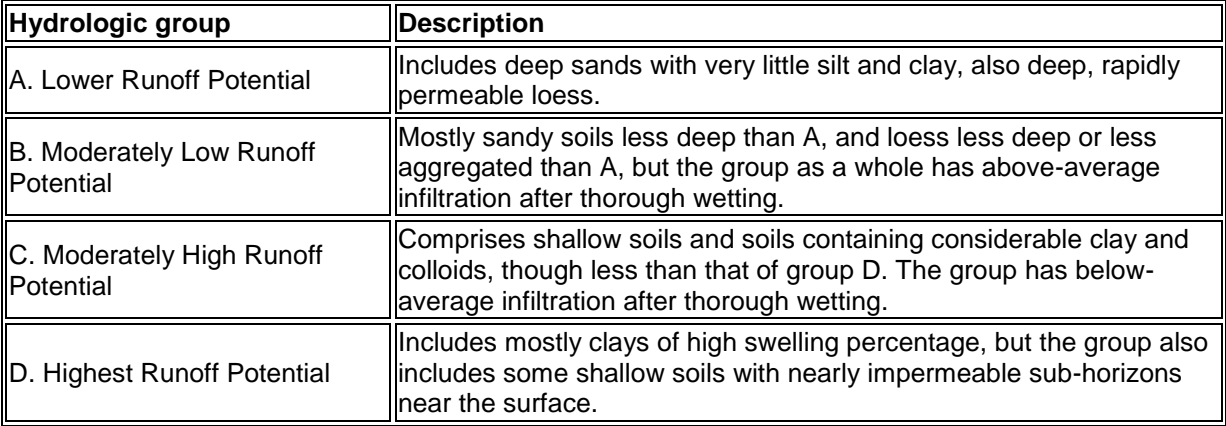

#### *Table 10.2. Runoff curve numbers (CN2) for various hydrological conditions, slopes, and conservation practices.*

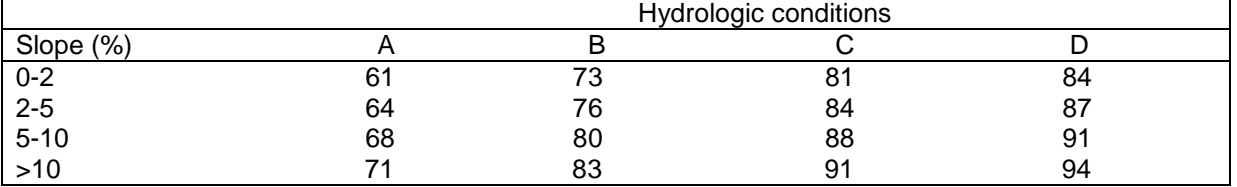